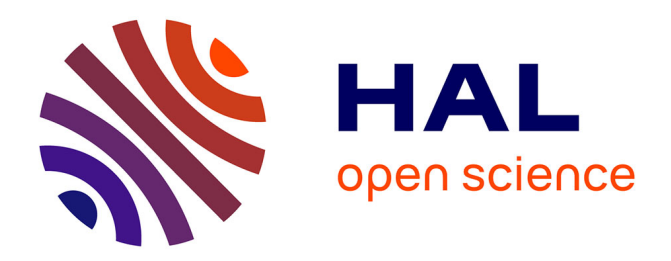

## **Caractérisation et segmentation des lésions épileptiques** Quentin Duché

## **To cite this version:**

Quentin Duché. Caractérisation et segmentation des lésions épileptiques. Imagerie médicale. 2011. dumas-00636377

## **HAL Id: dumas-00636377 <https://dumas.ccsd.cnrs.fr/dumas-00636377>**

Submitted on 27 Oct 2011

**HAL** is a multi-disciplinary open access archive for the deposit and dissemination of scientific research documents, whether they are published or not. The documents may come from teaching and research institutions in France or abroad, or from public or private research centers.

L'archive ouverte pluridisciplinaire **HAL**, est destinée au dépôt et à la diffusion de documents scientifiques de niveau recherche, publiés ou non, émanant des établissements d'enseignement et de recherche français ou étrangers, des laboratoires publics ou privés.

## RAPPORT DE STAGE

# Caractérisation et segmentation des lésions épileptiques

 ${\bf \acute{E}t}$ udiant :  ${\bf DUCH} \acute{\bf E}$  Quentin

Encadreur : BOURGEAT Pierrick

CSIRO - The Australian E-Health Research Centre

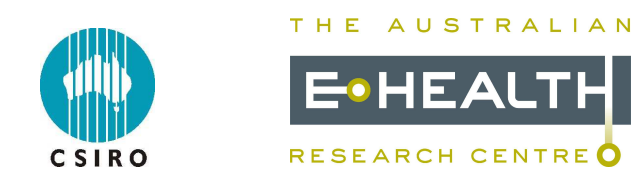

Master Informatique spécialité Recherche en Informatique Université de Rennes 1 DIIC 3 Imagerie Numérique et Communication ESIR

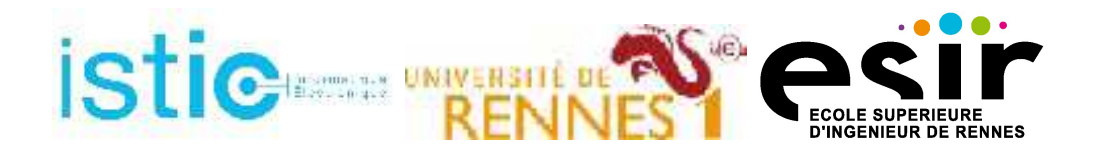

## Résumé

L'imagerie par résonnance magnétique (IRM) est devenue un outil essentiel dans la détection de modifications cérébrales liées à des maladies neurodégénératives. Cette technique d'imagerie non-invasive est très utilisée par les médecins pour détecter des lésions  $épileptiques pharmaco-résistantes. Dans ces cas extrêmes, la méthode de traitement en$ vue d'une diminution, voire un arrêt complet, des crises épileptiques est chirurgicale : elle consiste à réséquer le foyer épileptogène. C'est pourquoi une localisation précise des dysfonctionnements cérébraux est nécessaire pour planifier une ablation sans menacer des zones de fonctionnement cruciales du cerveau. Cependant les lésions épileptiques sont parfois très difficiles à repèrer visuellement tant elles sont subtiles. Aider le clinicien dans cette tâche par des procédures automatiques permettrait de l'alerter sur des zones présentant l'aspect d'une lésion. Une pré-segmentation pourrait lui donner des informations de taille et de localisation de zones suspectées être lésionnelles.

Disposant de quatre IRM de patients atteints de dysplasie corticale focale (DCF, un des différents types d'épilepsie), le but de ce stage est de trouver un moyen fiable et automatique de détecter la lésion. Des caractéristiques liées à l'image (gradient, contraste) et à la maladie (épaisseur corticale) sont choisies, quantifiées localement et étudiées dans les zones saines et lésionnées du cerveau. Un classifieur SVM basé sur 7 à 10 descripteurs liées aux caractéristiques mentionnées précédemment est construit. Bien que les résultats ne soient pas encore convaincants dûe à la faible quantité de données, ils constituent un socle solide pour la suite du stage. En effet, un nombre élevé de faux positifs est constaté (voxels classées lésion au lieu de sain). Des solutions sont proposées et seront mises en œuvre avant la fin du stage pour améliorer la qualité des résultats.

## Remerciements

Tout d'abord, si je veux prendre les choses dans l'ordre chronologique, je tiens `a remercier Oscar Acosta, mon maître de stage de l'an dernier au LTSI. Le stage s'était bien passé et il m'a parlé de la possibilité d'aller faire un stage au CSIRO à Brisbane en Australie, son ancien lieu de travail. Si j'ai pu faire ce stage, c'est en grande partie grâce à lui et à la confiance qu'il m'a accordée.

Ensuite je remercie Pierrick Bourgeat, mon superviseur. Ses conseils, son temps et son expertise m'ont été d'une grande utilité pour avancer dans mon travail. Il a toujours pris le temps de répondre à mes questions et de m'aider lorsque j'étais confronté à n'importe quel problème.

Je remercie aussi Olivier Salvado, directeur de la partie "Imagerie médicale" du CSIRO, de m'avoir permis d'effectuer ce stage de recherche au E-Health Research Centre.

Mes remerciements à Isabelle Merlet et Oscar pour leurs conseils et l'aide apportée par e-mail durant le stage.

J'adresse aussi mes remerciements à mes collègues de bureau qui sont : Vincent Doré, Anthony Paproki, Amir Fazlollahi, Ales Neubert, Josh Butler, Jérémy Coatelen mais aussi Parnesh Raniga pour son aide pour l'utilisation de la bibliothèque LIBSVM, Jason Dowling, Hans de Visser, Hugo Leroux, Nicholas Dowson, Neil Burdett, Marion O'Connor... Les discussions avec chacun d'entre eux ont toujours été intéressantes et m'ont été bénéfiques d'un point de vue professionnel d'abord et humain parfois. Tout le monde a été très accueillant dès le début me permettant ainsi de m'intégrer rapidement et être efficace aussi vite que possible. De plus, bonne humeur et bonne ambiance étaient au rendez-vous dans un environnement de travail de qualité.

# Table des matières

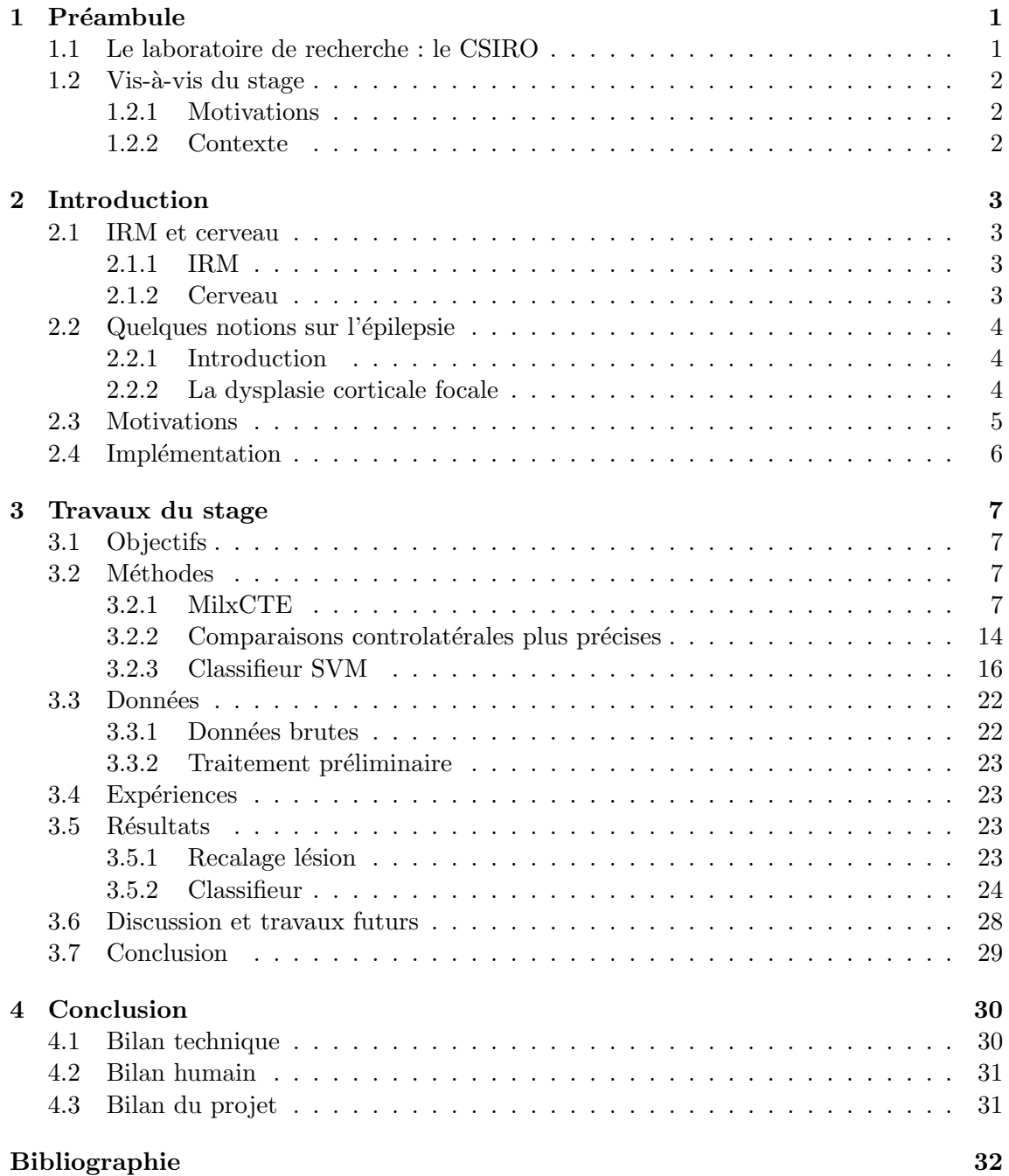

# Table des figures

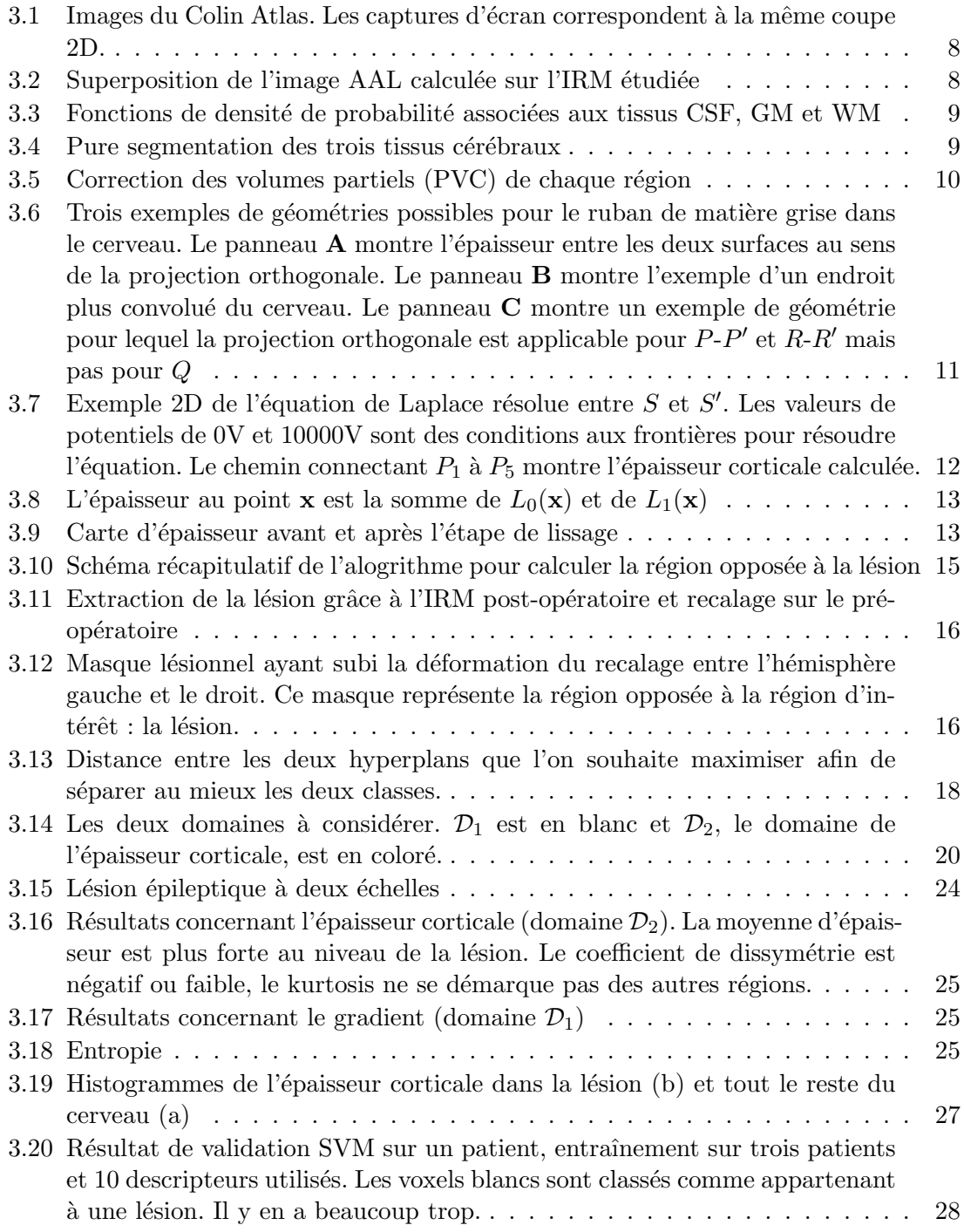

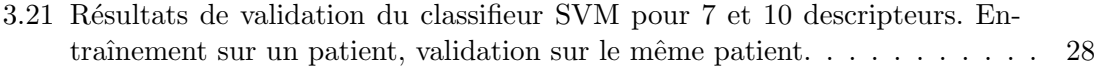

# Liste des tableaux

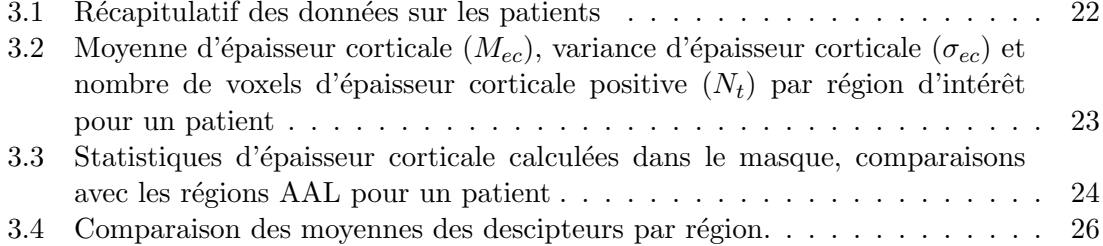

## <span id="page-8-0"></span>Chapitre 1

## Préambule

Dans cette partie, je présente d'abord le laboratoire de recherche, puis les raisons qui m'ont poussé à faire ce stage et enfin les objectifs de travail fixés pour la période du stage.

## <span id="page-8-1"></span>1.1 Le laboratoire de recherche : le CSIRO

Le CSIRO (The Commonwealth Scientific Industrial and Research Organisation) exerce son activité de recherche dans tous les domaines scientifiques avec un accent particulier sur le transfert technologique. Elle est constituée de 16 divisions et compte plus de 6500 employés repartis dans 50 sites à travers le monde. Sa stratégie de recherche est liée à un plan national de priorités appelé «Flagships ». Ces priorités recouvrent des nécessités différentes dans des domaines telles que la santé, l'environnement, l'énergie, les télécommunications. Mon stage de recherche a été effectué au sein de la division ICT (Information and Communication Technologies) et faisait principalement partie du flagship santé preventive (preventative health). Parmi les laboratoires du ICT, le AEHRC (Australian E-Health Research Centre).

Le laboratoire AEHRC est constitué de deux équipes : une pour la recherche en imagerie biomédicale et une autre focalisée sur le traitement de données médicales avec un accent porté sur l'analyse sémantique.

L'équipe d'imagerie médicale est dirigée par Olivier Salvado et est constituée de quatre directeurs de projet (dont mon superviseur Pierrick Bourgeat), quatre chercheurs, trois post-doctorants, quatre doctorants, deux ingénieurs et quatre stagiaires (voir [le staff\)](http://aehrc.com/biomedical_imaging/staff.html). Parmi les projets en cours, celui sur la maladie d'Alzeihmer est particulièrement suivi. L'objectif de cette étude est d'améliorer la compréhension des causes, le diagnostic de la maladie d'Alzheimer et aider à développer des stratégies de prévention. L'étude comporte une cohorte de plus de 1000 individus entre patients avec la maladie d'Alzheimer, patients avec une démence modérée et individus sains.

Dans l'organisation du laboratoire et son emploi du temps, chaque semaine est organisé un Journal Club. Cette réunion hebdomadaire permet de faire le point sur l'actualité du AEHRC et les nouveautés et futurs projets du laboratiore en introduction. Puis, un membre de l'équipe est chargé de faire une présentation. Il peut s'agir d'un article de recherche intéressant que l'orateur souhaite faire partager, d'une conférence à laquelle il a assisté ou encore de son travail actuel. Ce rendez-vous s'est avéré très intéressant et enrichissant car il permet d'élargir son domaine de compétences ou de connaissances, d'ouvrir son esprit à de nouveaux types de travaux. L'échange y est constructif et c'est un très bon moyen, à mon sens, d'échanger les connaissances et de se mettre à jour sur l'état de l'art.

### <span id="page-9-0"></span> $1.2$  Vis-à-vis du stage

#### <span id="page-9-1"></span>1.2.1 Motivations

La possibilité de faire mon stage de fin d'études au CSIRO a deux origines. D'une part, le travail effectué lors de mon stage de DIIC2 INC au LTSI (Laboratoire du Traitement de Signal et de l'Image) avec Oscar Acosta, Isabelle Merlet et Fabrice Wendling, a apporté à ma candidature du poids de par l'expérience dont j'ai bénéficié durant ce stage dans le domaine de la recherche en imagerie biomédicale. D'autre part, Oscar ayant travaillé au AEHRC auparavant, il a été possible de définir un sujet ensemble (entre Pierrick, Olivier, Oscar et moi) dans la continuité du travail réalisé durant l'été 2010.

Il y a plusieurs raisons pour lesquelles j'étais très intéressé de faire mon stage au CSIRO. Premièrement, le laboratoire possède une excellente renommée et me permettait de cotoyer des chercheurs dont l'expérience et l'expertise dans ce domaine ne pouvaient m'être que bénéfique pour la suite de ma carrière.

Ensuite il m'offrait l'opportunité de travailler à l'étranger, dans un univers anglophone qui plus est. J'estime que vivre au moins une fois ce genre d'expériences est une condition sine qua non pour franchir un cap autant d'un point de vue personnel que d'un point de vue professionnel. En effet, la maîtrise de l'anglais est nécessaire pour travailler dans le monde de la recherche, c'est la langue scientifique par excellence. Et être immergé pendant 6 mois en Australie est, à mon sens, une des meilleures façons d'améliorer ses compétences linguistiques.

Enfin, sur un plan plus personnel, être en Australie est quelque chose d'excitant quand on souhaite étancher sa soif de découvertes et de nouvelles cultures.

#### <span id="page-9-2"></span>1.2.2 Contexte

Ce stage s'intègre dans les cadres de la fin de la troisième année du diplôme d'ingénieur de l'ESIR, spécialité Imagerie Numérique et Communication (INC), et dans le Master 2 Recherche Informatique, Parcours P5 Images et Interaction. Il se déroule du  $14/02/11$  au 28/08/11 avec interruption de deux semaines du 02/07/11 au 17/07/11.

## <span id="page-10-0"></span>Chapitre 2

## Introduction

Dans ce chapitre sont introduites des informations pratiques sur l'IRM, le cerveau et l'épilepsie. Être au courant des causes de la maladie est à la base d'une compréhension plus globale du problème. L'introduction débouche sur la problématique que ce stage a permis d'aborder.

### <span id="page-10-1"></span>2.1 IRM et cerveau

#### <span id="page-10-2"></span>2.1.1 IRM

L'imagerie par résonnance magnétique est un système non-invasif basé sur la résonnance magnétique nucléaire pour imager le cerveau ou d'autres organes du corps humain. C'est un outil privilégié dans la recherche biomédicale car contrairement au scanner, l'IRM n'irradie pas le patient. De plus, cette technologie permet d'observer les tissus mous avec de meilleurs contrastes et une meilleure résolution. Les images de sortie sont des images 2D ou 3D directement exploitables par les chercheurs. C'est pourquoi le domaine du traitement d'images est très présent dans le monde de la recherche médicale.

Il existe plusieurs types de séquences d'IRM. Parmi celles-ci, les séquences T1 et T2. Les séquences T1 sont les plus utilisées et sont les seules qui apparaîtront dans ce rapport.

#### <span id="page-10-3"></span>2.1.2 Cerveau

Le cerveau est composé de deux tissus (la substance blanche et la substance grise) appartenant au système nerveux central et baigne dans le liquide céphalo-rachidien. La substance grise contient le corps des neurones et est située en périphérie du cerveau et au centre de la moelle épinière. On l'appelle aussi cortex cérébral. La substance blanche contient les axones qui sont les prolongements des neurones. Ils assurent la conduction de l'influx nerveux entre deux centres nerveux consécutifs.

Sur une IRM T1, la matière blanche apparaît en blanc, la matière grise en grise et le liquide

céphalo-rachidien en noir. A tour de rôle dans ce rapport seront employés les termes de matière grise ou GM (gray matter en anglais), de matière blanche ou WM (white matter), de liquide céphalo-rachidien ou CSF (cerebrospinal fluid).

## <span id="page-11-0"></span>2.2 Quelques notions sur l'épilepsie

#### <span id="page-11-1"></span>2.2.1 Introduction

L'épilepsie est une maladie neurologique qui peut être liée à de nombreuses causes. L'une d'entre elles est à l'origine de  $40\%$  des épilepsies pharmaco-résistantes, il s'agit des malformations du cortex cérébral [\[4\]](#page-39-1).

Parmi ces malformations, la dysplasie corticale focale (DCF). Elle résulte d'une anomalie du développement du cortex cérébral : les neurones migrent dans une zone inappropriée du cerveau. Environ 30% des épilepsies sont dues aux DCF.

Cette malformation est très localisée et son ablation chirurgicale conduit souvent à de bons résultats pour le patient : une diminution voire un arrêt total des crises épileptiques. Il est ainsi très intéressant pour le neurologue de bien localiser ce foyer pour l'enlever sans risque de provoquer un déficit neurologique, moteur ou sensoriel.

Il existe plusieurs procédures de diagnostic du foyer épileptogène. Deux d'entre elles sont l'électroencéphalographie (EEG) et l'IRM. Les progrès en matière d'IRM aident au processus de d´ecision d'une intervention chirurgicale. Cependant, l'œil humain a parfois besoin d'outils suppl´ementaires pour d´etecter les DCF, tant elles sont subtiles. C'est pourquoi d´evelopper des m´ethodes de traitement d'images pour localiser la DCF d'un patient peut s'avérer être d'une grande utilité.

De nombreux travaux de recherche sont entrepris dans le domaine du traitement des IRM. Une étude menée par des chercheurs sud-coréens sur des patients atteints d'épilepsie myoclonique juvénile (épilepsie plus généralisée) a permis de mettre en évidence que l'épaisseur corticale en différents endroits du cerveau (lobes temporal et frontal, dans l'hémisphère gauche et droit) était inférieure à celle des individus témoins  $[6]$ .

### <span id="page-11-2"></span>2.2.2 La dysplasie corticale focale

#### Le développement du cortex cérébral

Trois processus fondamentaux sont impliqués lors du développement cérébral embryonnaire : la prolifération des neurones et de la glie dans la matrice germinale périventriculaire, la migration des neurones post-mitotiques vers la périphérie et l'organisation corticale. Si l'une des ces trois étapes est affectée, cela peut engendrer des dégâts irrémédiables sur la structure morphologique cérébrale.

Les malformations corticales ont été classifiées et peuvent être divisées en trois groupes [\[2\]](#page-39-3). Les malformations liées à une anomalie de la proliferation neuronale et gliale (c'est le cas de la DCF). Celles dûes à un problème de migration neuronale et celles dûes à une anomalie de l'organisation corticale.

#### Caractéristiques de la DCF

La DCF se caractérise par des anomalies de prolifération neuronale. Ceci inclut : une désorganisation locale de la structure laminaire, des neurones de taille supérieure à la moyenne, une hétérotopie neuronale isolée dans la substance blanche sous-corticale, une macroglie étrange [\[4\]](#page-39-1).

Il existe aussi ce que l'on appelle la DCF de type Taylor (DCFT). En plus de posséder toutes les particularités de la DCF standard, dans la DCFT on observe des cellules "ballons", une augmentation de l'épaisseur corticale et des éléments neurogliaux anormaux dans la substance blanche.

#### Caractéristiques visuelles d'une DCF sur une IRM

Un patient atteint d'une DCF aura une IRM caractérisée par : un épaississement cortical au niveau de la lésion, une démarcation entre la substance blanche et la substance grise réduite et un signal hyper intense au niveau de la lésion dysplasique sur les séquences IRM-T2 [\[3\]](#page-39-4).

Toutes ces particularités peuvent être modélisées mathématiquement en utilisant la texture de l'image dans le but d'effectuer des traitements automatiques sur une IRM.

## <span id="page-12-0"></span>2.3 Motivations

La mesure de l'épaisseur corticale est un domaine de recherche en plein essor. Les progrès en matière d'imagerie par résonnance magnétique (IRM), donnant des images de plus en plus haute résolution ont un impact majeur dans l'activité de ce domaine. Plusieurs études ont déjà montré que l'épaisseur corticale pouvait s'avérer être un excellent biomarqueur dans le cas de certaines pathologies (maladie d'Alzheimer, schizophr´enie), l'atrophie de la substance grise apparaissant comme une conséquence de la perte de neurones.

L'utilisation potentielle de ce marqueur dans l'épilepsie, une des premières causes d'hospitalisation en neurologie, reste une question ouverte. Chez certains patients, on peut observer qualitativement des modifications anormales de l'épaisseur du cortex, soit régionales, soit étendues. Il s'avère donc intéressant de les quantifier et de les relier à d'autres informations médicales acquises par ailleurs chez le patient.

L'automatisation des calculs d'épaisseur corticale et l'amélioration de leur précision est donc un enjeu consid´erable pouvant d´eboucher sur un nouveau moyen de diagnostiquer et ´etudier certaines pathologies pour lesquelles des modifications morphologiques du cerveau sont mises en jeu. Car les méthodes manuelles sur des IRM sont très fastidieuses, chronophages et parfois imprécises tant les circonvolutions cérébrales font du cerveau un organe complexe.

C'est dans ce contexte et après une première étude au LTSI que ce sujet de stage s'inscrit. Le travail mené sous la tutelle d'Oscar Acosta et Isabelle Merlet avait pour but d'étudier les éventuelles assymétries d'épaisseur corticale chez des patients atteints d'épilepsie avec l'aide du logiciel MilxView développé par le CSIRO.

### <span id="page-13-0"></span>2.4 Implémentation

D'un point de vue purement informatique, c'est du développement en  $C_{++}$  avec la bi-bliothèque de traitement d'images Insight ToolKit [\(ITK\)](http://www.itk.org/) créée en 1999 par la US National Library of Medicine of the National Institutes of Health. Elle a été conçue à l'origine pour fournir des outils de recalage et de segmentation. Cette biblioth`eque open-source fournit d´esormais `a l'utilisateur toute sorte de filtres pour l'analyse d'images dans un environnement de compilation géré par CMake. Elle suit l'esprit de la programmation générique en  $C++$ . Les types sont séparés du comportement algorithmique de la classe de telle manière que le code peut être appliqué à n'importe quel type d'images.

Des outils déjà implémentés dans [MilxView](http://aehrc.com/biomedical_imaging/milx.html) sont aussi à disposition. Il s'agit d'un outil de visualisation, d'analyse et de traitement d'images médicales développé au laboratoire. Il possède toutes sortes de plugins : segmentations, création d'un maillage 3D, recalage ou encore calcul d'épaisseur corticale pour ne citer que ceux-ci. C'est un logiciel open-source  $d$ éveloppé en  $C++$  avec les librairies ITK-VTK [\(Visualization ToolKit\)](http://www.vtk.org/).

## <span id="page-14-0"></span>Chapitre 3

## Travaux du stage

Cette partie présente les travaux entrepris durant le stage. Des réflexions et idées aux algorithmes implémentés. Elle expose aussi les résultats obtenus et les intentions de travaux futurs.

## <span id="page-14-1"></span>3.1 Objectifs

Fort de l'ensemble des outils à disposition, l'objectif du stage est de mener une étude sur les caractéristiques d'une lésion épileptique sur une IRM. Et développer un outil pour segmenter automatiquement ces lésions. Les comparaisons de catactéristiques controlatérales et assymétries d'épaisseur corticale (entre les deux hémisphères cérébraux) font aussi partie de l'étude.

## <span id="page-14-2"></span>3.2 Méthodes

Cette section présente le fonctionnement des différentes méthodes utilisées. Estimation d'épaisseur corticale développé par le CSIRO, recalage de la lésion sur l'hémisphère controloatéral et mise en place du classifieur SVM.

### <span id="page-14-3"></span>3.2.1 MilxCTE

MilxCTE est le plugin d'estimation d'épaisseur corticale du logiciel MilxView. L'es-timation se base sur la définition de l'épaisseur corticale établie par Jones et al. [\[5\]](#page-39-5) en prenant en compte l'approche eulerienne de Yezzi and Prince [\[9\]](#page-39-6) pour l'am´eliorer. De plus, la prise en compte de l'effet des volumes partiels [\[1\]](#page-39-7) dans le calcul apporte de la précision aux résultats.

#### Colin Atlas et régions AAL

Cinq images (cf [3.1\)](#page-15-0) initialisent le processus d'estimation d'épaisseur corticale. Trois sont essentielles et définissent chacune une fonction de probabilité *a priori* pour chacun des trois tissus cérébraux. Elles aident à initialiser la segmentation. Le Colin Atlas est une IRM construite à partir de la moyenne de 27 acquisitions du même patient. La dernière image contient 116 zones du cerveau. Ces zones correspondent à un "partitionnement" du cerveau en régions AAL pour "Automated Anatomical Labelling" [\[7\]](#page-39-8). Ces régions AAL présentent l'avantage d'être symétriques (pour la plupart). On trouve 54 régions différentes dans un hémisphère du cerveau et il y a leur équivalent dans l'hémisphère opposé (exemple : gyrus cingulaire postérieur gauche/droit).

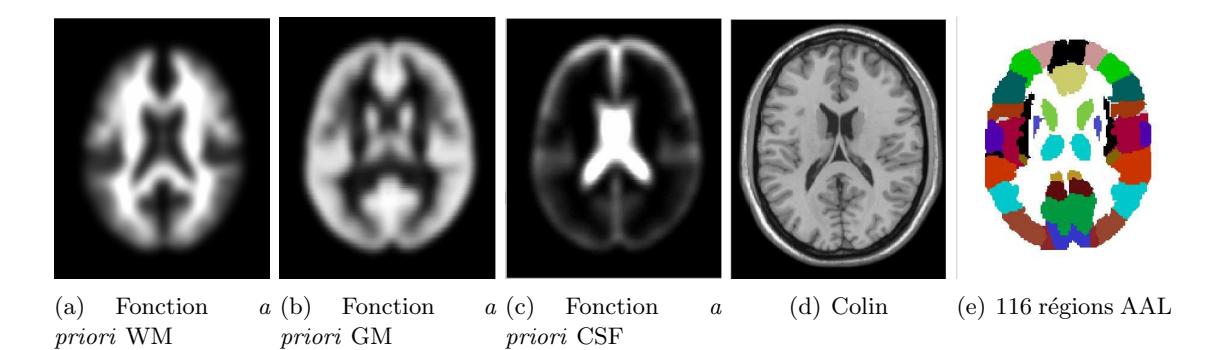

<span id="page-15-0"></span>FIGURE 3.1 – Images du Colin Atlas. Les captures d'écran correspondent à la même coupe 2D.

L'image Colin subit un recalage pour épouser l'IRM étudiée. L'ensemble des transformations effectuées est ensuite appliqué aux AAL. L'image AAL est ainsi exprimée dans le repère de l'IRM d'étude (cf Figure [3.2\)](#page-15-1). Cela fournit un outil simple pour comparer des caractéristiques entre deux régions controlatérales ou détecter des anomalies d'épaisseur corticale localement sur le patient ou encore donner un nom précis à la localisation d'une région d'intérêt.

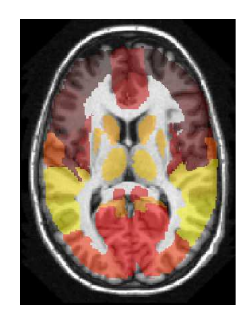

FIGURE 3.2 – Superposition de l'image AAL calculée sur l'IRM étudiée

<span id="page-15-1"></span>Il est aussi possible d'effectuer le recalage sur un ensemble de 9 atlas. Au CSIRO, ces données de référence sont disponibles. Chacun des 9 atlas est recalé sur l'IRM, puis l'étape de segmentation est faite par rapport à ces résultats et une moyenne de 9 résultats permet d'obtenir une meilleure précision qu'avec un seul atlas. Les problèmes de recalage ou de mauvaises segmentations des tissus cérébraux sont largement réduits par ce processus. En contrepartie cela demande beaucoup plus de temps de calculs.

#### Segmentation des tissus cérébraux

Il est nécessaire de segmenter l'IRM pour séparer les différents tissus et calculer l'épaisseur corticale dans le domaine de la matière grise. La méthode se base sur la théorie des champs de Markov. Les fonctions de densité de probabilité sont modélisées par six gaus-siennes : une pour chaque tissu (cf Figure [3.3\)](#page-16-0) et les autres notamment pour le crâne et le fond.

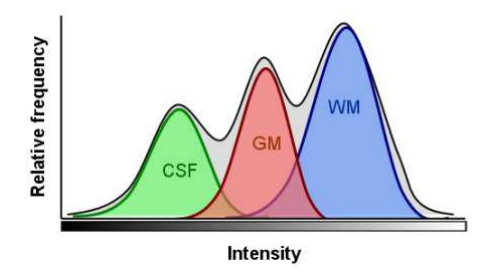

<span id="page-16-0"></span>FIGURE 3.3 – Fonctions de densité de probabilité associées aux tissus CSF, GM et WM

Chaque voxel est assigné à la classe pour laquelle il maximise la fonction de probabilité a posteriori. Il en résulte trois images binaires (cf Figure [3.4\)](#page-16-1).

<span id="page-16-1"></span>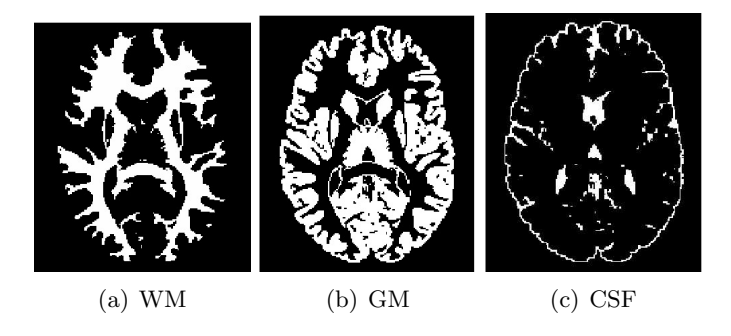

FIGURE  $3.4$  – Pure segmentation des trois tissus cérébraux

#### Classification des voxels mixtes

L'effet des volumes partiels est le fait que la résolution du voxel est trop petite pour bien délimiter les frontières WM/CSF ou GM/CSF. L'épaisseur corticale étant généralement comprise entre 2 et 6 mm et la résolution du voxel étant au mieux semi-millimétrique dans tous les axes (sur les machines les plus récentes), il devient important d'estimer les proportions de GM et WM (ou GM et CSF) à l'intérieur d'un voxel. Sans cette correction, les erreurs dûes aux cumuls de ces effets peuvent mener à des sur-estimations (ou des

sous-estimations) de l'épaisseur corticale. D'où une partie de classification des voxels composés de deux tissus pour atteindre une précision sous-voxelique qui mènera à de meilleurs résulats.

La méthode se base à la fois sur les intensités et sur la cohérence spatiale. Les voxels purs sont supposés suivre une fonction de densité de probabilité Gaussienne de moyenne  $\mu$  et d'écart-type  $\sigma$ . Ces valeurs sont calculées pour chacune des classes lors de l'étape précedente. Ensuite, il est possible de définir une valeur fractionnaire  $F_{j/k}$  pour les voxels appartenant à la frontière.  $F_{j/k} \in [0, 1]$  représente donc la part de classe j dans le voxel et  $1 - F_{j/k}$  représente la part de classe k dans ce même voxel. Cette valeur fractionnaire se calcule ainsi :

$$
F_{j/k} = U(\frac{\mu_k - \tilde{x}_i}{\mu_k - \mu_j})
$$

où U est une fonction assurant la valeur de  $F_{j/k}$  dans [0, 1],  $\mu_j$  et  $\mu_k$  sont les moyennes des classes j et k et  $\tilde{x}_i$  est la valeur d'intensité du voxel i.

Il en résulte trois cartes pve\_tissu (pour *partial volume estimation*) associant à chaque voxel la proportion du tissu (GM, WM, CSF) en quesion dans ce voxel : pve\_GM, pve\_WM, pve\_CSF (cf Figure [3.5\)](#page-17-0) permettant d'obtenir une précision sous-voxelique pour les calculs d'épaisseur.

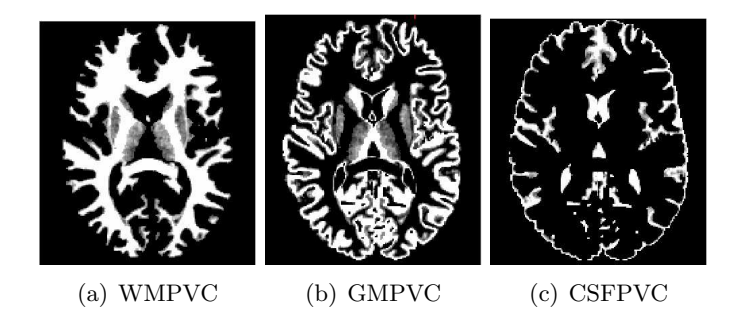

FIGURE  $3.5$  – Correction des volumes partiels (PVC) de chaque région

#### <span id="page-17-0"></span>Correction de la grille 3D GM

<span id="page-17-1"></span>Afin de calculer l'épaisseur corticale, un domaine continu de substance grise est nécessaire pour pouvoir résoudre l'équation de Laplace (voir plus tard, c'est l'équation à résoudre pour calculer l'épaisseur corticale). Dans des régions où la substance grise est très fine (épaisse de moins d'un voxel par exemple), l'étape de classification des volumes partiels peut introduire des fossés : la continuité de la matière grise n'est plus assurée. Ainsi, pour chaque voxel de la GM, on regarde parmi les 26 voxels du voisinage 3\*3\*3 s'il y a en a un classé CSF cassant la continuité WM/GM, si c'est le cas, ce voxel est reclassé GM.

#### Estimation de l'épaisseur

Avant toute chose, on rappelle que le cerveau est constitué de deux tissus, la substance blanche et la substance grise, et le liquide céphalo-rachidien. On appelle épaisseur corticale en un point l'épaisseur du "ruban" de substance grise. Celle-ci se compose de corps cellulaires, de neurones et de cellules gliales.

#### Définition :

Soient deux surfaces  $S$  et  $S'$  délimitant la substance grise tel que c'est le cas dans la fi-gure [3.6.](#page-18-0) L'épaisseur corticale doit toujours être mesurée entre deux points  $P$  et  $P'$  des surfaces  $S$  et  $S'$  respectivement. Étant donnés ces points  $P$  et  $P'$ , l'épaisseur corticale est la distance euclidienne dans un espace à 3 dimensions entre ces deux points.

Une façon intuitive de relier les deux points est d'utiliser la projection orthogonale de  $P$ sur  $S'$  (figure [3.6](#page-18-0)A). L'épaisseur est alors la distance du vecteur reliant P à P'. Ceci induit 4 propriétés désirables pour une définition mathématique robuste : (1) chaque point de S possède une épaisseur,  $(2)$  les associations sont uniques, c'est-à-dire que chaque point de  $S$  est associé à un unique point de  $S'$ , et aucun point de  $S'$  ne doit être associé à plus d'un point de  $S<sub>1</sub>(3)$  la réciprocité de telle sorte que pour n'importe quelle paire de points  $(P, P')$ , l'épaisseur résultante soit la même que l'on parte de P ou de P', (4) la distance est minimale par rapport à l'ensemble des possibilités de paires  $(P, P')$ . La figure [3.6](#page-18-0)C

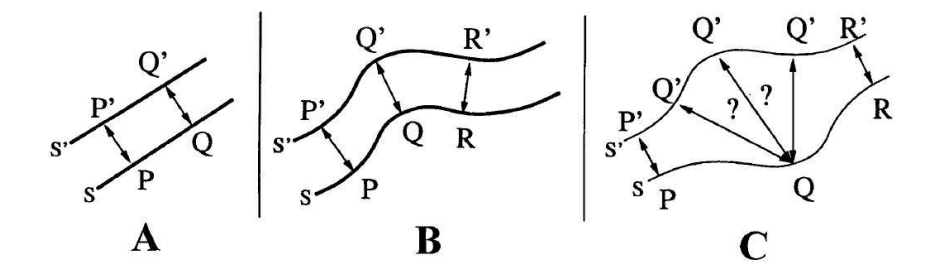

<span id="page-18-0"></span>FIGURE 3.6 – Trois exemples de géométries possibles pour le ruban de matière grise dans le cerveau. Le panneau  $\bf{A}$  montre l'épaisseur entre les deux surfaces au sens de la projection orthogonale. Le panneau B montre l'exemple d'un endroit plus convolu´e du cerveau. Le panneau C montre un exemple de géométrie pour lequel la projection orthogonale est applicable pour  $P-P'$  et  $R-R'$  mais pas pour  $Q$ 

montre un exemple pour lequel l'épaisseur variante du ruban de matière grise induit une violation de deux des quatre propriétés désirées. En effet, il n'est pas aisé de trouver quel point  $Q'$  correspond le mieux pour  $Q$ . Aussi,  $Q'$  est le projeté orthogonal de  $Q$  sur  $S'$  mais il n'est pas évident que  $Q$  soit le projeté orthogonal de  $Q'$  sur  $S$  (perte de la réciprocité). Ces difficultés sont amplifiées en 3 dimensions. Notons  $r$  et  $r'$  les rayons de courbure aux points P et P', et  $\Delta r = r - r'$ . En fin de compte, la définition s'applique bien lorsque  $\frac{\Delta r}{r}$  ≪ 1 (lorsque les surfaces aux points P et P' sont quasiment parallèles). Les problèmes arrivent uniquement dans des cas comme celui de la figure [3.6](#page-18-0)C. Pour y remédier Jones et al.  $[5]$  ont proposé d'intégrer un certain nombre de sous-couches entre les surfaces S et

 $S'$  de telle sorte qu'entre chaque sous-couche on se retrouve dans le cas  $\frac{\Delta r}{r} \ll 1$  (surfaces parallèles aux points). L'épaisseur totale est ensuite la somme des épaisseurs entre les sous-couches. Cette approche préseve les définitions établies contrairement à la projection orthogonale et `a la distance la plus courte.

#### Modèle mathématique :

Après les phases de calcul présentées en [3.2.1,](#page-17-1) on obtient une image dont le domaine GM est continu. L'équation de Laplace [3.1](#page-19-1) est résolue sur ce domaine. Jones et al. [\[5\]](#page-39-5) ont emprunté à la physique l'équation de Laplace utilisée notamment pour les champs gravitationnels ou éléctrostatiques.

<span id="page-19-1"></span>
$$
\Delta\Psi = \frac{\partial^2\Psi}{\partial x^2} + \frac{\partial^2\Psi}{\partial y^2} + \frac{\partial^2\Psi}{\partial z^2} = 0
$$
\n(3.1)

C'est une équation aux dérivées partielles du second ordre pour un champ scalaire  $\Psi$ situé entre S et S'. Cette équation décrit un ensemble de surfaces effectuant une transition lisse entre  $S$  et  $S'$  comme le montre la figure [3.7.](#page-19-0) C'est exactement la propriété désirée pour calcluer l'épaisseur corticale telle qu'elle a été définie précédemment.

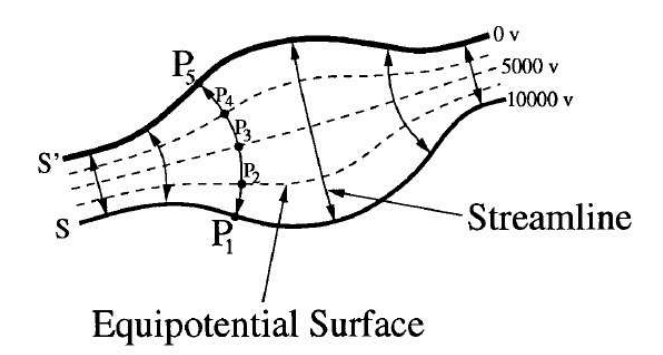

<span id="page-19-0"></span>FIGURE 3.7 – Exemple 2D de l'équation de Laplace résolue entre S et S'. Les valeurs de potentiels de 0V et 10000V sont des conditions aux frontières pour résoudre l'équation. Le chemin connectant $P_1$  à  $P_5$  montre l'épaisseur corticale calculée.

Une fois la solution  $\Psi$  obtenue, on calcule  $\vec{E} = -\vec{\nabla}\Psi$  puis  $\vec{N} = \frac{\vec{E}}{\Box}$  $\left\Vert \vec{E}\right\Vert$ ЩH .  $\vec{N}$  représente

un vecteur unitaire définit partout entre  $S$  et  $S'$  et pointant orthogonalement par rapport à la sous-couche à laquelle il appartient. Une courbe de  $P_1$  à  $P_n$  (c'est-à-dire l'épaisseur corticale, cf figure [3.7](#page-19-0) avec l'exemple  $P_1 \rightarrow P_5$ ) de longueur T est décrite par une fonction vectorielle  $\vec{C}(s)$  paramétrée par s et définie par :

$$
\frac{d\overrightarrow{C(s)}}{ds} = \overrightarrow{N}(\overrightarrow{C(s)})\tag{3.2}
$$

où  $\vec{C(0)} = P_1$  et  $\vec{C(T)} = P_n$ . Plus n est grand, plus le résultat obtenu est précis.

#### Résolution :

Vient ensuite le calcul du gradient normalisé  $\vec{N}$  qui donne les chemins garantissant une correspondance unique entre WM et CSF. C'est ici qu'intervient la méthode de Yezzi et Prince [\[9\]](#page-39-6). L'épaisseur est calculée en sommant deux fonctions  $L_0(\mathbf{x})$  et  $L_1(\mathbf{x})$  mesurant les longueurs d'arc respectivement du point  $x$  à la zone WM et du point  $x$  à la zone CSF (cf Figure [3.8\)](#page-20-0). Ces distances sont calculées en résolvant une paire d'équations aux dérivées partielles du premier ordre :

$$
\vec{\nabla}L_0.\vec{N} = 1\tag{3.3}
$$

$$
-\vec{\nabla}L_1.\vec{N} = 1\tag{3.4}
$$

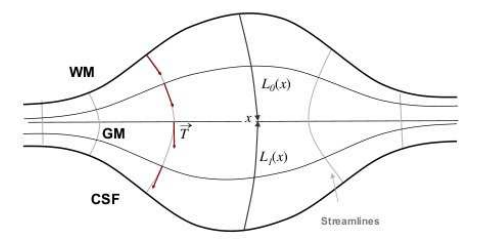

<span id="page-20-0"></span>FIGURE 3.8 – L'épaisseur au point **x** est la somme de  $L_0(\mathbf{x})$  et de  $L_1(\mathbf{x})$ 

L'image ainsi obtenue (cf Figure  $3.9(a)$ ) vaut 0 partout sauf aux endroits où l'on peut ´etablir une ´epaisseur corticale, le voxel a alors pour valeur cette ´epaisseur en millim`etres.

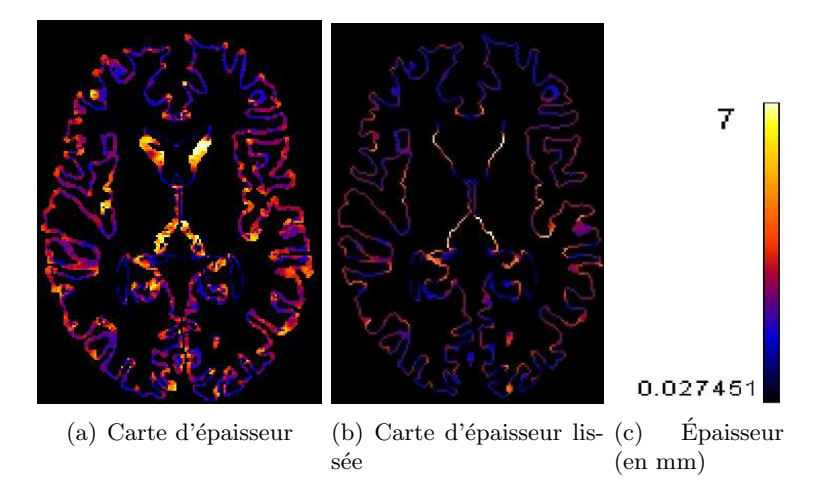

<span id="page-20-1"></span>FIGURE 3.9 – Carte d'épaisseur avant et après l'étape de lissage

#### Lissage de la carte d'épaisseur

La dernière étape consiste à lisser la carte d'épaisseur corticale obtenue pour réduire des discontinuités d'épaisseur aberrantes. Le lissage est effectué sur la frontière WM/GM dans une sphère de rayon 5mm. Le résultat est en Figure  $3.9(b)$ .

#### <span id="page-21-0"></span>3.2.2 Comparaisons controlatérales plus précises

#### Inconvénients des AAL

L'étude d'assymétrie d'épaisseur corticale réalisée au préalable se basait uniquement sur les découpages AAL. Cela a l'avantage d'être facile à utiliser mais possède un inconvénient majeur. Une lésion épiléptique est généralement très localisée et peut être une zone bien plus petite qu'une région AAL. En calculant des caractéristiques par AAL, il est possible de les étudier et de déceler des anomalies, mais comment être sûr que celles-ci proviennent uniquement de la lésion ? Autre cas de figure gênant : si la lésion est à l'intersection de deux voire trois (voire plus) régions AAL. Les statistiques concernant les voxels appartenant à la lésion seront biaisées par le reste des voxels sains des régions AAL.

Il est donc nécessaire de trouver une autre solution pour améliorer la précision de la localisation de la lésion et de la région opposée. Plus la localisation sera précise, plus grande sera la confiance en nos données.

#### Un recalage entre les deux hémisphères

La meilleure manière de localiser une lésion est de se fier aux descriptions visuelles  $\acute{e}t$ ablies et avérées de la maladie pour réaliser une segmentation manuelle. Des outils comme ITKSnap existent pour ce genre d'applications. La difficulté réside dans le fait de créer une segmentation cohérente. Il faut bien être conscient de la zone à segmenter pour ne pas créer un masque trop grand et biaiser les statistiques post-calculées comme dans le cas des régions AAL.

#### Méthode

Pour trouver la région opposée, on se propose de séparer les deux hémisphères (cf Figure [3.10,](#page-22-0) étape 1), orienter l'hémisphère comportant la lésion dans le même sens que l'hémisphère opposé (effet "miroir", étape 2), recaler l'hémisphère lésionné sur l'hémisphère sain (étape 3). Les paramètres de la transformation sont alors récupérés et appliqués au masque qui lui-même aura été retourné (étape 4).

#### Mise en place

Les deux hémisphères sont extraits par seuillage de l'image IBSR (Internet Brain Segmentation Repository). Comme l'image  $AAL$ , elle code des régions du cerveau de 1 à 60, les trente premiers labels étant associés à l'hémisphère gauche.

Les paramètres de la transformation étant évidemment non entiers, le nouveau masque créé peut comporter des trous et ne pas respecter des contraintes topologiques évidentes. Un post-processing parcourant le masque et calculant le nombre de voisins appartenant au masque est introduit. Dans un voisinage 3\*3\*3 voxels, si plus de 20 voxels appartiennent au masque et que le voxel centré en ce cube n'y appartient pas, alors celui-ci est reclassé

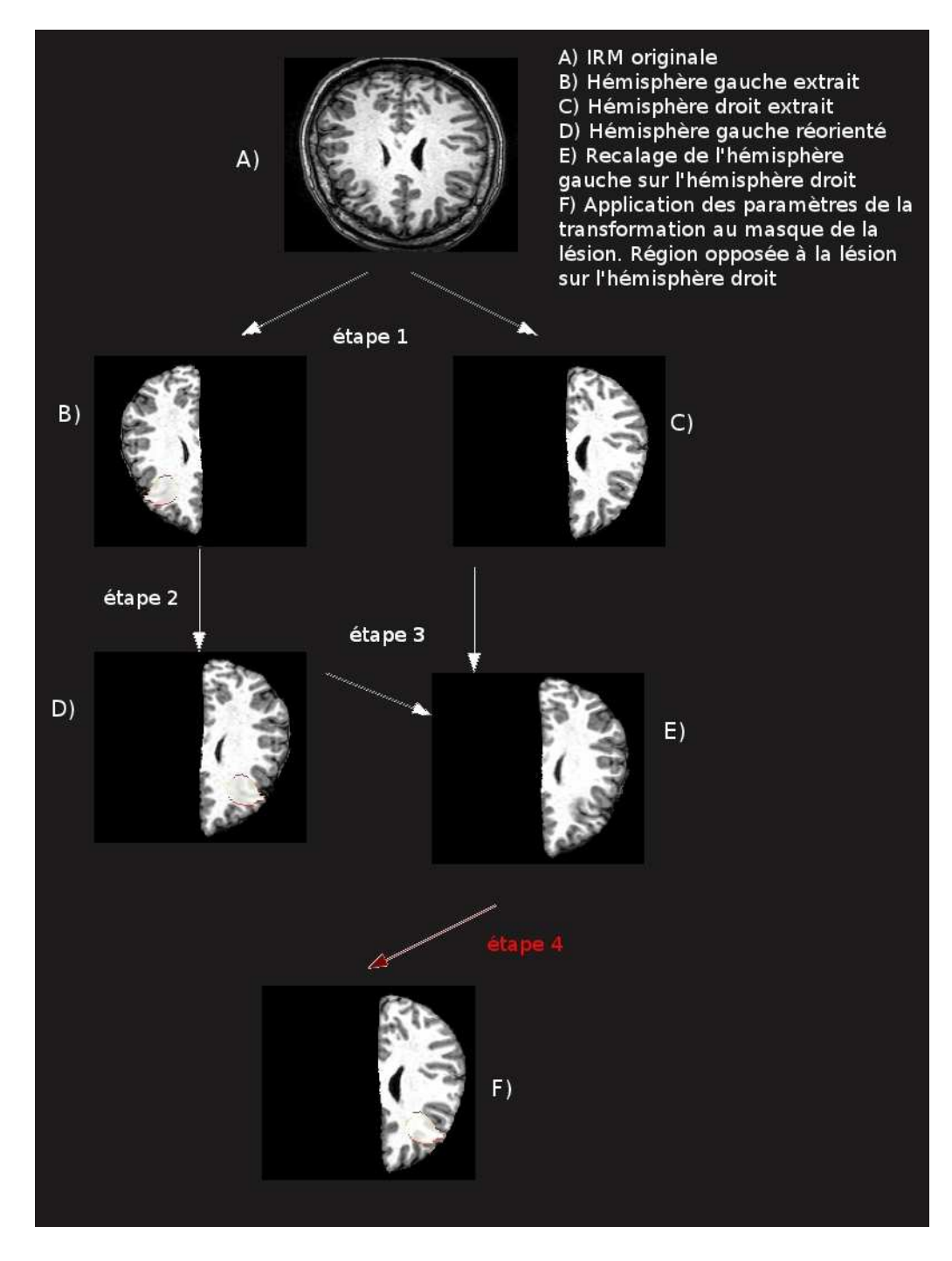

<span id="page-22-0"></span>FIGURE 3.10 – Schéma récapitulatif de l'alogrithme pour calculer la région opposée à la lésion

comme appartenant au masque.

### Autre méthode pour segmenter la lésion en présence de donnée supplémentaire

Un des patients possède une IRM post-opératoire. La résection de la zone épileptogène est la seule solution pour soigner une épilepsie pharmacorésistante. Il est plus simple de segmenter précisément la zone réséquée du cerveau, donc la région lésionnée. Un recalage affine entre l'IRM post-opératoire et l'IRM pré-opératoire a été effectué. L'image ainsi obtenue est une IRM post-opératoire étudiée dans le même repère que celui de la préopératoire. Sur l'IRM post-opératoire, le masque lésionnel a été calculé par une méthode de croissance de régions, basée uniquement sur les niveaux de gris, initialisée au mileu de la zone résectée (cf Figure [3.11\)](#page-23-1). La figure [3.12](#page-23-2) montre le résultat du recalage.

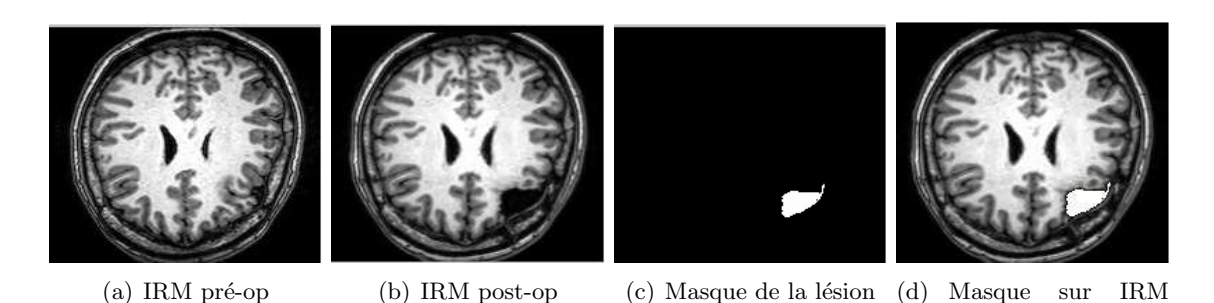

FIGURE 3.11 – Extraction de la lésion grâce à l'IRM post-opératoire et recalage sur le pré-opératoire

post-op

<span id="page-23-1"></span>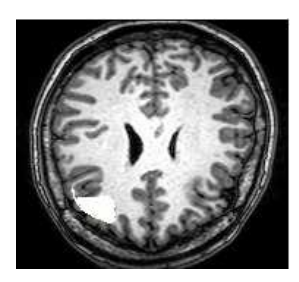

<span id="page-23-2"></span>FIGURE  $3.12$  – Masque lésionnel ayant subi la déformation du recalage entre l'hémisphère gauche et le droit. Ce masque représente la région opposée à la région d'intérêt : la lésion.

#### <span id="page-23-0"></span>3.2.3 Classifieur SVM

Bien comprendre les caractéristiques visuelles sur une IRM d'une dysplasie corticale focale est crucial afin de choisir les bons outils pour modéliser ces connaissances. On rappelle qu'une DCF présente les particularités suivantes : un épaississement cortical, un faible discernement entre la matière grise et la matière blanche et un changement d'intensité du signal dans la matière blanche.

De nombreux travaux de recherche ont été effectués dans les procédures de détection auto-matique de DCF. Parmi ceux-ci, le travail de Yang et al. [\[8\]](#page-39-9) est intéressant. En s'inspirant de travaux des Bernasconi (très présents dans le domaine de l'épilepsie), ils proposent une méthode classifiant chaque voxel parmi les deux classes suivantes : tissu sain ou lésion. Pour ce faire, ils se basent sur la théorie du SVM (Support Vector Machine) et choisissent 7 caractéristiques les plus discriminantes possibles entre les deux régions. Ces caractérisitques sont calculées en chaque voxel dans un voisinage de  $9*9*9$  voxels. C'est le choix des descripteurs qui est à la base du raisonnement.

#### Théorie

C'est un concept d'apprentissage artificiel utilis´e, entre autre, pour la classification de données. Typiquement, étant donné un ensemble d'apprentissage où chaque élément est décrit par un certain nombre de caractéristiques et d'une appartenance à telle ou telle classe, l'algorithme SVM construit un modèle mathématique capable de prédire la classe de chacun des éléments de l'ensemble de validation, les éléments sont décrits par les mêmes caractéristiques que dans l'ensemble d'entraînement.

Soit  $\mathcal{E}_{app} = \{(\vec{x}_i, y_i) | \vec{x}_i \in \mathbb{R}^p, y_i \in \{-1, 1\}\}_{i=1}^n$  l'ensemble d'apprentissage avec p le nombre de descripteurs,  $\vec{x_i}$  le vecteur décrivant l'élément *i* de l'ensemble  $\mathcal{E}_{app}$  de taille  $p$  et  $y_i$  la classe de l'élément décrit par le vecteur  $\vec{x}_i$  notée par −1 ou 1. Le but du SVM est de trouver l'hyperplan (dimension  $p - 1$ ) qui sépare le mieux les éléments des deux classes. L'équation d'un hyperplan peut s'écrire comme l'ensemble des points  $\vec{x}$  tels que :

$$
\vec{w} \cdot \vec{x} - b = 0
$$

où · désigne le produit scalaire et  $\vec{w}$  est un vecteur normal à ce plan. Il faut choisir  $\vec{w}$  et  $b$  de manière à maximiser la distance entre les deux hyperplans parallèles (cf Figure [3.13\)](#page-25-0) que sont :

$$
\vec{w} \cdot \vec{x} - b = 1
$$

$$
\vec{w} \cdot \vec{x} - b = -1
$$

La distance entre ces deux hyperplans est  $\frac{2}{\|\vec{w}\|}$ , donc il convient de minimiser  $\|\vec{w}\|$  pour maximiser la distance entre les deux hyperplans. Comme on ne veut pas que des points soient classés entre les deux hyperplans, on rajoute les contraintes :

$$
\vec{w} \cdot \vec{x}_i - b > 1 \ \forall i \in \{1, ..., n\} \ / y_i = 1
$$
  

$$
\vec{w} \cdot \vec{x}_i - b \le -1 \ \forall i \in \{1, ..., n\} \ / y_i = -1
$$

ce qui peut s'écrire aussi :

$$
y_i(\vec{w} \cdot \vec{x}_i - b) \ge 1 \,\forall i \in \{1, ..., n\}
$$

C'est un problème d'optimisation qui est donc minimiser  $\|\vec{w}\|$  sous les contraintes  $y_i(\vec{w} \cdot \vec{w})$  $\vec{x_i} - b$ ) ≥ 1  $\forall i \in \{1, ..., n\}$ 

#### Application, méthode d'apprentissage et de test

Dans notre cas, les deux classes que l'on souhaite séparer sont lésion  $(y_i = 1)$  et tissu sain ( $y_i = -1$ ). Chaque voxel est décrit par les  $p = 10$  descripteurs retenus et décrits

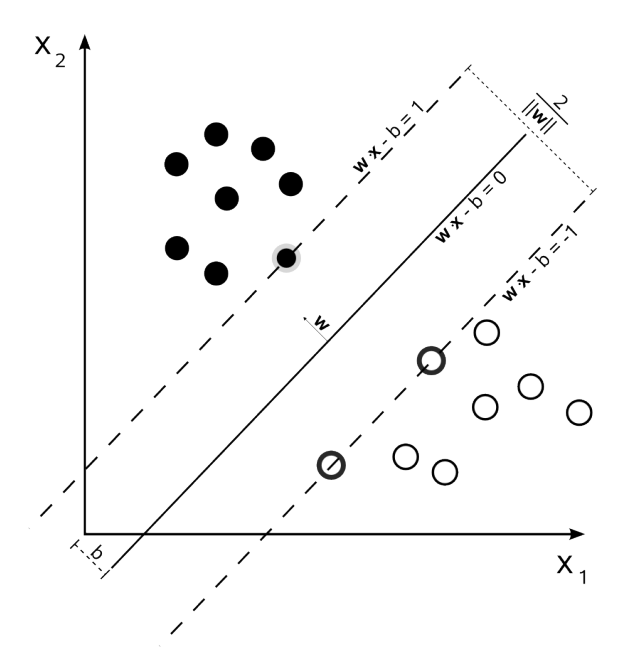

<span id="page-25-0"></span>Figure 3.13 – Distance entre les deux hyperplans que l'on souhaite maximiser afin de séparer au mieux les deux classes.

plus haut. Quatre patients ont été utilisé en segmentant manuellement leur lésion. Le SVM est d'abord testé en Leave-One-Out Cross Validation (LOOCV). Le classifieur fait l'apprentissage sur 3 patients et fait le test du modèle créé sur le patient restant. Les rôles sont ensuite inversés : trois autres patients pour l'apprentissage, un autre patient pour la validation et ainsi de suite. Pour "équilibrer" la méthode d'apprentissage, le choix de mettre 50% de voxels sains et 50% de voxels lésionnés dans l'ensemble d'entraînement a été retenu.

#### Contraintes à prendre en compte

D'une IRM à l'autre, les différences de niveau de gris pour le même tissu peuvent être importants. Cette variabilité inter-images implique automatiquement le choix de descripteurs dérivatifs. Dans le but d'entraîner un classifieur a posteriori, il faut penser à choisir des caractéristiques communes entre les images. Étant donnée cette variabilité de la distribution des niveaux de gris, seules les propriétés des descripteurs dérivatifs peuvent nous garantir une certaine cohérence entre les patients, nécessité absolue pour obtenir des résultats de qualité.

#### Analyse de l'IRM

L'IRM est analysée de la façon suivante. En chaque voxel appartenant à un tissu cérébral (GM ou WM), un cube de taille  $9*9*9$  est construit autour de celui-ci et les caractéristiques pour le voxel centré sont calculées. Le cube est déplacé d'un voxel à chaque fois et les descripteurs sont recalculés pour ce nouveau voxel, et ainsi de suite.

#### Descipteurs retenus et raisons

Le choix des descripteurs est fait en fonction des connaissances sur l'aspect visuel sur l'IRM de la lésion. En prenant en compte ces connaissances, les auteurs ont choisi de calculer pour chaque voxel les statistiques suivantes dans le cube  $9*9*9$  délimitant le voisinage d'intérêt :

- la moyenne d'épaisseur corticale : une zone de matière grise comportant une FCD est censée être plus épaisse que la normale
- le skewness de la distribution d'épaisseur corticale : mesure de quel côté penche la distribution, s'il est positif, la plupart des valeurs sont inférieures à la moyenne, s'il est négatif, la plupart des valeurs sont supérieures à la moyenne. Au sein d'une FCD devrait être caractérisé par un coefficient de dissymétrie négatif.
- le kurtosis de la distribution d'´epaisseur corticale : ou coefficient d'aplatissement mesure si la distribution est étendue (fortes valeurs) ou compacte autour de la moyenne(faible valeur). Ainsi une frontière de lésion devrait présenter un fort coefficient d'aplatissement car son voisinage présente des valeurs faibles en dehors de la lésion et fortes dans la lésion.
- la moyenne de la norme du gradient : censée être faible dans une région homogène, et forte en présence de contours et de forts changements de niveaux de gris, une zone en présence d'une FCD doit correspondre à une faible norme du gradient.
- la variance de la distribution de l'orientation du gradient : Les zones de tissu sain comportent très souvent des bords bien définis, l'orientation du vecteur gradient est alors normale à ces frontières. Au contraire, les zones floues et cohérentes en termes de niveaux de gris, comme les FCD sont censées en produire sur les séquences IRM-T1, auront des vecteurs gradients pointant dans des directions non clairement déterminées. La variance de l'orientation du gradient.
- le skewness de la distribution de l'orientation du gradient
- le kurtosis de la distribution de l'orientation du gradient : mesure les modifications brutales de topologie. Au niveau de la lésion, le coefficient d'aplatissement devrait être fort car le gradient pointe dans des directions non définies.

#### Calcul des descripteurs

Pour chaque voxel appartenant à un des deux tissus, un cube de taille  $9*9*9$  centré en ce voxel d'intérêt est construit. Il permet d'intégrer le voisinage, nécessaire notamment dans le calcul des coefficients de dissymétrie ou d'aplatissement des distribution d'épaisseur corticale ou d'orientation du vecteur gradient.

La carte d'épaisseur corticale lissée est utilisée pour cette étude. L'épaisseur du cortex est donc définie, sur cette image, le long de la frontière WM/GM. Celle-ci est obtenue par intersection de la dilatation d'un voxel des segmentations GM et WM. Cette frontière définit donc un domaine que l'on notera  $\mathcal{D}_1$ . Le gradient est, lui, calculé dans tout le cerveau,

dans le domaine  $\mathcal{D}_2$ . La figure [3.14](#page-27-0) montre ces deux domaines.

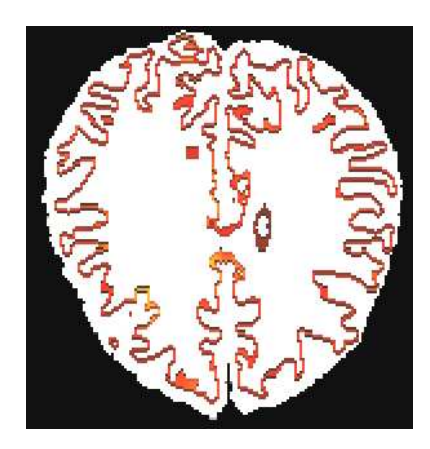

FIGURE 3.14 – Les deux domaines à considérer.  $\mathcal{D}_1$  est en blanc et  $\mathcal{D}_2$ , le domaine de l'épaisseur corticale, est en coloré.

<span id="page-27-0"></span>Notons N le nombre de voxels appartenant à  $\mathcal{D}_{GM} \cup \mathcal{D}_{WM} = \mathcal{D}_{GM \cup WM} = \mathcal{D}_2$  où  $\mathcal{D}_{GM}$ représente le domaine de la matière grise et  $\mathcal{D}_{WM}$  celui de la matière blanche. Il s'agit aussi du nombre de cubes construits.

Notons  $N_t$  le nombre de voxels ayant une épaisseur corticale positive dans tout le cerveau. Par définition ces voxels ne peuvent être situés que dans le domaine  $\mathcal{D}_1$ .

Notons n le nombre de voxels appartenant au voisinage du voxel de position  $(x, y, z)$  créé que l'on notera  $\mathcal{V}_{xyz}$ , ici  $n = 27$  et  $n_t$  le nombre de voxels appartenant au voisinage dont l'épaisseur corticale est positive. Notons,  $t_1, t_2, \ldots, t_{n_t}$  ces valeurs.

Ainsi :

 $\forall i \in \{1, ..., N_t\}$ :

$$
skewness_t(i) = \frac{\sum\limits_{j=1}^{n_t} (t_j - \bar{t}_i)^3}{(n_t - 1)\sigma_{t_i}^3}
$$

$$
\sum\limits_{j=1}^{n_t} (t_j - \bar{t}_i)^4
$$

$$
kurtosis_t(i) = \frac{\sum\limits_{j=1}^{n_t} (t_j - \bar{t}_i)^4}{(n_t - 1)\sigma_{t_i}^4}
$$

où  $\bar{t}_i$  et  $\sigma_{t_i}$  représentent respectivement la moyenne et l'écart-type de l'épaisseur corticale dans le cube i.

Pour une image 3D, le gradient en $(x, y, z)$  est obtenu ainsi :

$$
\vec{grad}(x, y, z) = \vec{\nabla} f(x, y, z) = (\frac{\partial f}{\partial x}, \frac{\partial f}{\partial y}, \frac{\partial f}{\partial z}) = (G_x, G_y, G_z)
$$

Pour calculer la variance de l'orientation du gradient, pour chaque plan z fixé, l'angle 2D dans le plan  $x - y$  peut être obtenu ainsi :

$$
d(x, y) = atan2(G_y, G_x)
$$

où atan2 renvoie la valeur de la direction  $d(x, y) \in [-\pi, \pi]$  dans le bon cadran en prenant en compte les signes de  $G_x$  et  $G_y$ .

$$
\forall i \in \{1, ..., N\} \ var_{xy}(i) = \sum_{x, y \in cube(i)} (d(x, y) - d(\bar{x}, y))
$$

où  $d(\overline{x}, y)$  représente la moyenne des angles des vecteurs gradient dans les différents plans x - y du cube  $\mathcal{V}_{xyz}$ . Les skewness et kurtosis de cette distribution sont calculés de la même manière que pour les statistiques d'épaisseur corticale. On fait de même pour les deux autres plans  $x - z$  et  $y - z$ ) et on termine les calculs ainsi :  $\forall i \in \{1, ..., N\}$ :

$$
||\vec{grad}(x, y, z)|| = \frac{1}{n} \sum_{(x, y, z) \in \mathcal{V}_{xyz}} \sqrt{||G_x||^2 + ||G_y||^2 + ||G_z||^2}
$$

$$
var_g(i) = \frac{var_{xy}(i) + var_{xz}(i) + var_{yz}(i)}{3}
$$

$$
skew_g(i) = \frac{skew_{xy}(i) + skew_{xz}(i) + skew_{yz}(i)}{3}
$$

$$
kurt_g(i) = \frac{kurt_{xy}(i) + kurt_{xz}(i) + kurt_{yz}(i)}{3}
$$

En plus des 7 descripteurs qui sont décrits dans l'article, on propose de s'intéresser à l'entropie  $(\mathcal{H}_i(x, y, z))$  et la moyenne des parts de matière grise dans les voxels mixtes  $(m_{i_{preGM}})$  dans le cube i, toutes deux définies sur  $\mathcal{D}_1$  et le contraste GM/WM  $(\mathcal{C}_{i_{GM/WM}})$ défini sur  $\mathcal{D}_2$ , .

$$
\mathcal{H}_i(x, y, z) = -\sum_{j=1}^N p_j log_2(p_j)
$$

$$
\mathcal{C}_{i_{GM/WM}} = \sum_{\vec{v} \in \mathcal{D}_{GM \cap WM} \cap cube(i)} \frac{d_{WM}(\vec{v}) - d_{GM}(\vec{v})}{d_{WM}(\vec{v}) + d_{GM}(\vec{v})}
$$

$$
m_{i_{preGM}} = \frac{1}{N} \sum_{j=1}^N pve_{GM}(j)
$$

où  $p_j$  est la probabilité de trouver le niveau de gris associé au pixel j du voisinage  $\mathcal{V}_{xyz}$  du voxel  $(x, y, z)$ .

 $d_{WM}$ () (respectivement  $d_{GM}$ )) est la fonction distance qui associe à sa variable voxel, le niveau de gris du voxel le plus proche appartenant à la matière blanche (respectivement matière grise).

 $pve_{GM}(j)$  donne la valeur de la part de matière grise (entre 0 et 1) en le voxel j du voisinage.

#### Pseudo-code

En résumé et pseudocode, l'implémentation se résume à ceci en y ajoutant le calcul de l'entropie, du contraste et de la moyenne de volume partiel de la matière grise.

```
Pour tous les voxels V du cerveau (on exclut fond et crane)
--créer un cube autour de V
--Pour tous les voisins de V
----1ere boucle pour calculer les valeurs moyennes liées au gradient
----2e boucle pour calculer variance, skewness, kurtosis de l'orientation
----du gradient
--finPour
--si épaisseur corticale positive en V
----Pour tous les voisins de V
------1ere boucle pour calculer la moyenne d'épaisseur corticale
------2e boucle pour calculer skewness et kurtosis de la distribution
------d'épaisseur corticale
----finPour
--finSi
finPour
```
### <span id="page-29-0"></span>3.3 Données

#### <span id="page-29-1"></span>3.3.1 Données brutes

Quatre IRM de patients épileptiques atteints ou suspectés d'être atteints de DCF font partie de l'étude. Les patients sont âgés de 16, 24, 36 et 43 ans (tous gauchers, trois femmes) et leurs IRM ont été acquises dans l'unité d'épilepsie du CHU de Pontchaillou, Rennes sur une machine 3T. La taille du voxel est de 0.47\*1\*0.47mm, la taille des images est de  $512*170*512$  voxels. Des données qualitatives sont aussi à disposition, elles comportent des comptes-rendus de SEEG (stéréoélectroencéphalographie), des informations sur la maladie, l'âge à laquelle elle s'est déclarée.

| Patient         | Latéralité | Age                  | Début des crises | Zone épileptique          | Type          |
|-----------------|------------|----------------------|------------------|---------------------------|---------------|
| id <sub>2</sub> |            | $24$ ans             | 8 ans            | prémotrice droite         | DCF suspectée |
| id4             |            | $36$ ans             | $3.5$ ans        | partielle gauche          | DCF suspectée |
| id <sub>5</sub> |            | 43 ans               | 2 ans            |                           | DCF           |
| id <sub>8</sub> |            | $16\,\,\mathrm{ans}$ | $1,5$ an         | partielle frontale droite | DCF suspectée |

<span id="page-29-2"></span>Tableau  $3.1$  – Récapitulatif des données sur les patients

#### <span id="page-30-0"></span>3.3.2 Traitement préliminaire

Les images ont été sous-échantillonnées par 2 dans les axes  $X$  et  $Z$  pour diminuer les temps de calcul de l'estimation d'épaisseur corticale. Les localisations des foyers épileptiques n'ont pas été faites par des experts, une validation des segmentations manuelles des lésions reste à effectuer.

### <span id="page-30-1"></span>3.4 Expériences

La méthode de recalage de la lésion est testée sur le patient id4 où la lésion est évidente et facile à segmenter manuellement.

Le classifieur SVM est entraîné en LOOCV (Leave-One-Out Cross Validation). La taille de l'ensemble d'entraˆınement est de trois patients avant de faire la validation sur le dernier patient. Puis, les rôles changent au fur et à mesure. La performance doit être évaluée sur la moyenne des performances selon les possibilités d'ensemble d'entraînement (quatre dans notre cas).

En premier lieu, le SVM créé est basé sur les 10 descripteurs mentionnés plus haut. Puis, le test est aussi réalisé sur les 7 descripteurs, ceux de l'article de référence.

### <span id="page-30-2"></span>3.5 Résultats

#### <span id="page-30-3"></span>3.5.1 Recalage lésion

| Région         | $M_{ec}$ | $\sigma_{ec}$ | $N_t$  |
|----------------|----------|---------------|--------|
| Cerveau entier | 2.85     | 0.75          | 175475 |
| Lésion         | 3.03     | 0.39          | 1627   |
| Région Opposée | 2.48     | 0.41          | 1589   |

<span id="page-30-4"></span>Tableau 3.2 – Moyenne d'épaisseur corticale  $(M_{ec})$ , variance d'épaisseur corticale  $(\sigma_{ec})$  et nombre de voxels d'épaisseur corticale positive  $(N_t)$  par région d'intérêt pour un patient

D'après le tableau [3.2](#page-30-4) on peut constater quantitativement que le cortex au niveau de la lésion est plus épais que dans le reste du cerveau, ce qui est en cohérence avec les descriptions qualitatives de la partie introductive sur l'épilepsie. La région opposée est bien moins épaisse, ce qui induit une assymétrie d'épaisseur corticale sur ce patient mais on ne peut tirer de conclusions générales. Il faut beaucoup plus de données et de patients.

La méthode pour extraire la lésion est intéressante puisqu'elle permet se rendre compte que la lésion est à la frontière de 4 régions AAL. Le tableau [3.3](#page-31-2) résume les proportions d'AAL dans la lésion ainsi que la moyenne d'épaisseur corticale dans l'intersection de la région AAL et la lésion ( $M_{ec}$  AAL $\bigcap ROI$  où  $ROI$  signifie Region Of Interest) et donne aussi la moyenne d'épaisseur corticale dans l'AAL  $(M_{ec}AAL)$ . Ce qui met en évidence le fait que l'étude par régions AAL peut fausser les résultats d'épaisseur corticale. De plus on

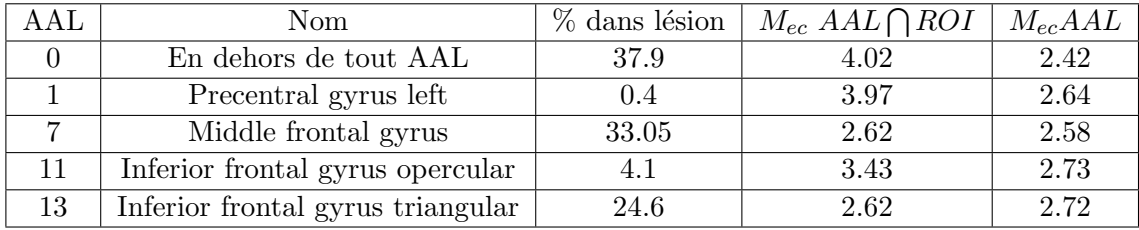

<span id="page-31-2"></span>Tableau 3.3 – Statistiques d'épaisseur corticale calculées dans le masque, comparaisons avec les régions AAL pour un patient

remarque que la moyenne d'épaisseur corticale est sensiblement supérieure dans la région l'esionnée que dans le reste de la région AAL.

Ces résultats sont à analyser avec précaution puisqu'ils concernent un seul patient pour lequel la lésion est facilement segmentable. Il faut beaucoup plus de données pour mener une étude statistique représentative, car les résultats d'épaisseur corticale peuvent être bruités et seule une masse de données conséquente permettrait de s'en débarasser.

#### <span id="page-31-0"></span>3.5.2 Classifieur

#### Images

Dans cette section, toutes les images incluses concernent la même slice de l'IRM.

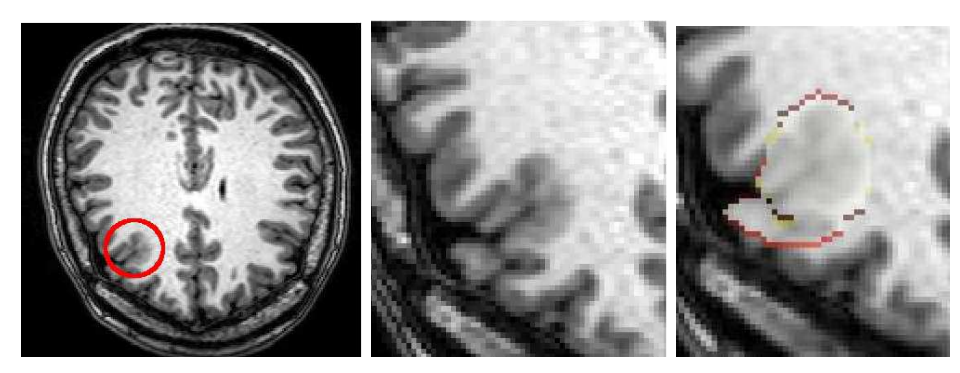

(a) Lésion (b) Zoom sur lésion (c) Zoom sur lésion et masque

<span id="page-31-1"></span>FIGURE  $3.15$  – Lésion épileptique à deux échelles

Pour l'épaisseur corticale, le voxel parcourt uniquement le domaine  $\mathcal{D}_2$ , pour les statistiques liées au gradient, il parcourt le domaine  $\mathcal{D}_1$ .

Les résultats en images en Figure [3.16](#page-32-0) pour l'épaisseur corticale et [3.17](#page-32-1) pour le gradient.

Des différences notables sont visibles pour certaines caractéristiques. En se focalisant sur la l´esion, le skewness et le kurtosis de l'orientation du gradient sont respectivement faibles et forts, comme attendu, et se démarquent assez clairement de régions saines. La

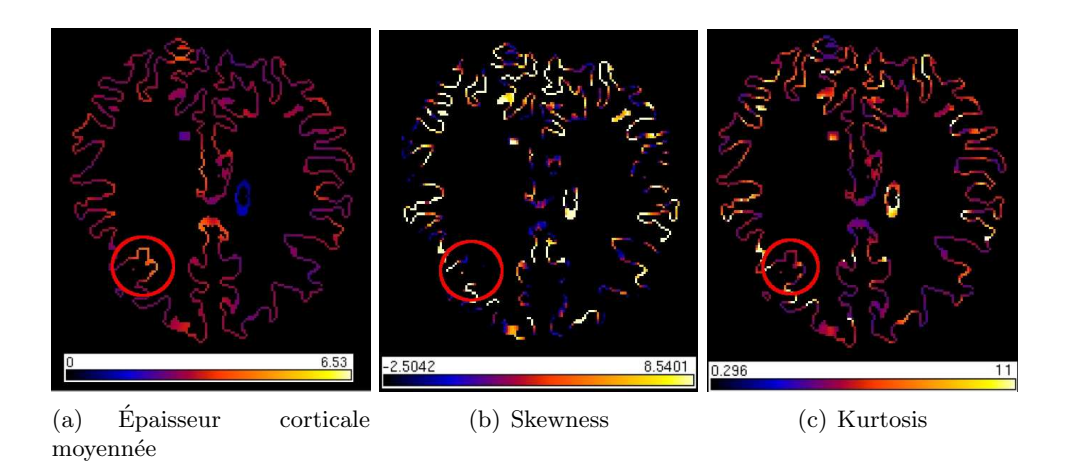

<span id="page-32-0"></span>FIGURE 3.16 – Résultats concernant l'épaisseur corticale (domaine  $\mathcal{D}_2$ ). La moyenne d'épaisseur est plus forte au niveau de la lésion. Le coefficient de dissymétrie est négatif ou faible, le kurtosis ne se démarque pas des autres régions.

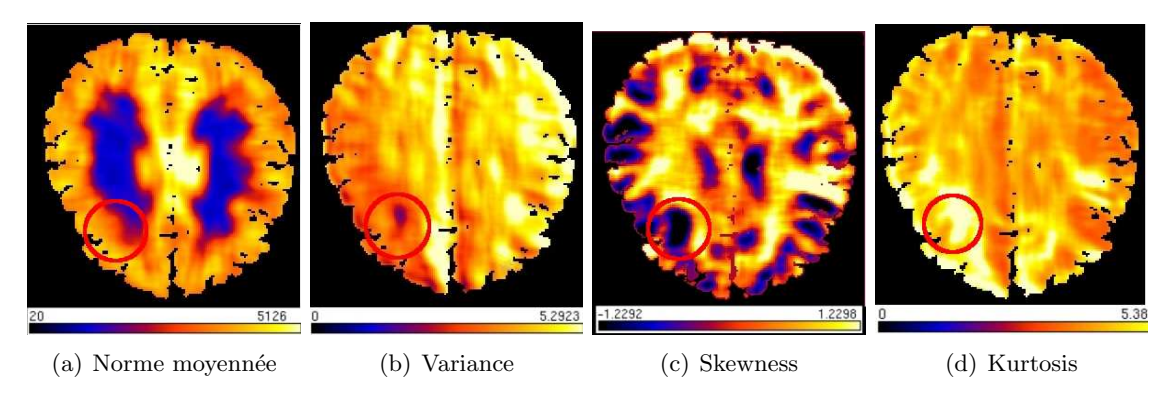

FIGURE 3.17 – Résultats concernant le gradient (domaine  $\mathcal{D}_1$ )

<span id="page-32-2"></span><span id="page-32-1"></span>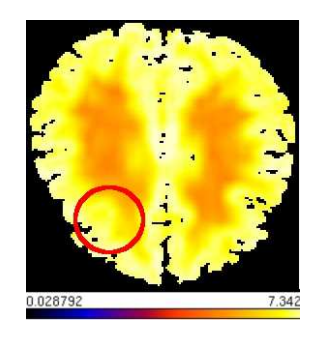

Figure 3.18 – Entropie

variance du gradient est légèrement différente au niveau de la lésion mais pas de la manière attendue. Elle est plus faible dans cette zone... La norme du gradient est aussi plus faible mais c'est plus difficilement perceptible sur l'image.

Pour l'épaisseur corticale, la lésion se trouve au niveau d'une partie blanche qui correspond à des valeurs plus fortes. Le skewness est négatif au niveau de la lésion et le kurtosis semble

#### être plus élevé.

Les images 2D représentent une petite portion de l'IRM entière (170 slices) mais elles sont néanmoins assez représentatives des résultats obtenus. Les autres slices contenant la lésion ressemblent beaucoup à celles présentées dans ce rapport.

A noter que la carte de variance de l'orientation du gradient comporte une assymétrie étrange. Il y a des valeurs faibles à fortes en allant de gauche à droite sur l'image. Malgré des heures de réflexion sur ce sujet, le problème n'a pas été résolu et cette remarque a son importance dans la suite du rapport.

La partie suivante s'intéresse aux statistiques obtenues pour ces descripteurs.

#### Statistiques

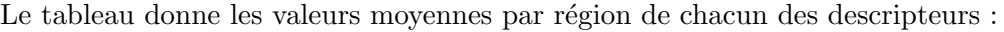

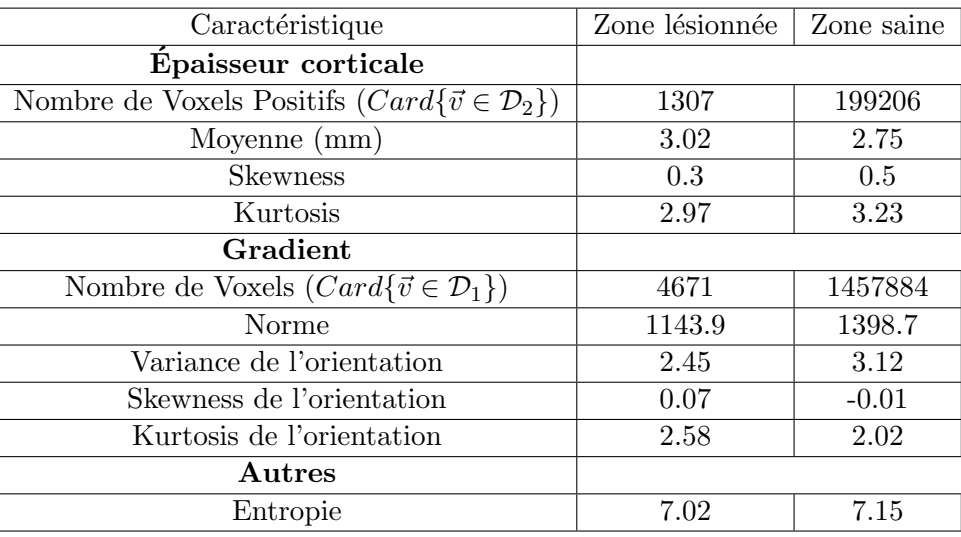

<span id="page-33-0"></span>Tableau  $3.4$  – Comparaison des moyennes des descipteurs par région.

On retrouve bien une épaisseur corticale plus importante dans la région épileptogène. La variance de l'orientation est plus faible (contrairement à ce qui est décrit dans le papier). Le coefficient de dissymétrie pour la distribution d'épaisseur corticale se démarque mais n'est pas négatif comme attendu.

Une étude sur le gradient montre qu'il n'y a pas de différences au niveau de la direction priviliégiée dans les deux régions. La norme est plus faible dans la zone épileptique, ce qui est en adéquation avec les hypothèses. L'entropie est en moyenne plus faible aussi dans la lésion (voir tableau et Figure [3.18\)](#page-32-2), comme espéré, il y a moins "d'information" dans une zone cohérente en terme de niveaux de gris mais les différences ne sont pas immenses. En figure [3.19,](#page-34-0) l'histogramme de l'épaisseur corticale dans les deux régions d'intérêt. Il est calculé sur la carte d'épaisseur corticale créée par l'algorithme, c'est-à-dire sur des valeurs déjà moyennées dans le cube. Ils opposent 1307 voxels de la lésion à 199206 voxels sains comme le rappelle le tableau. Il semble que la distribution d'épaisseur corticale dans la région lésionnée s'étend plus vers de fortes valeurs et pourtant le skewness est en moyenne positif, ce qui signifie qu'une majorité des valeurs d'épaisseur corticale sont inférieures à la moyenne. Cependant, on rappelle que la moyenne est calculée localement et on a bien vue que celle-ci est supérieure dans la région lésionnée.

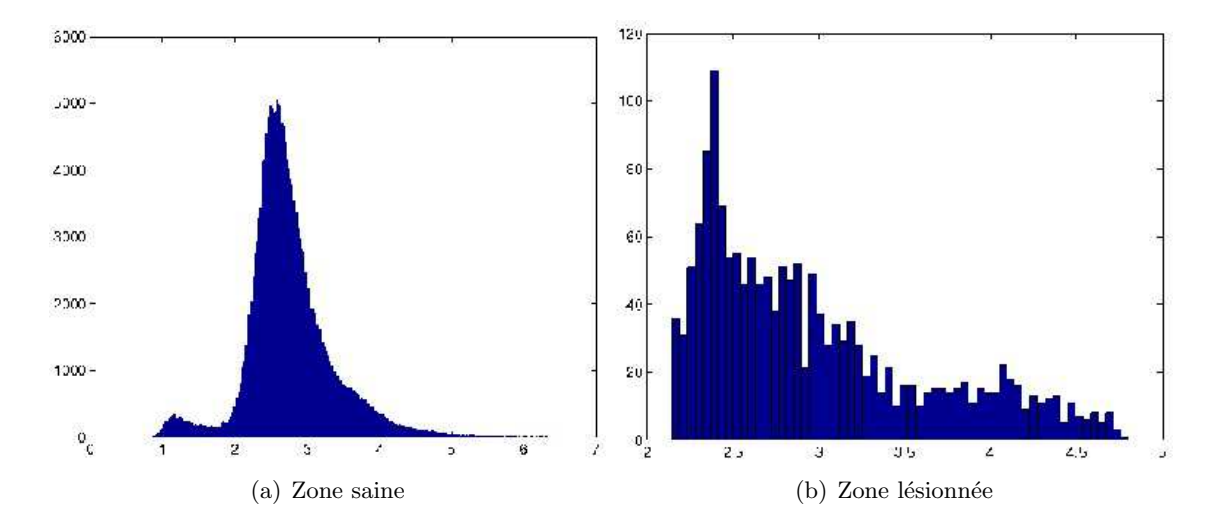

<span id="page-34-0"></span>FIGURE 3.19 – Histogrammes de l'épaisseur corticale dans la lésion (b) et tout le reste du cerveau (a)

Encore une fois, ce sont des résultats pour un seul patient où la lésion est évidente. Sur une dizaine d'IRM de patients épileptiques, 4 lésions sont facilement segmentables et encore l'avis d'un expert serait nécessaire pour deux cas. Les lésions épileptiques peuvent être très subtiles à détecter et la qualité des résultats obtenus est très liée à la qualité de la segmentation, évidemment.

#### Résultats de classification

Le premier test donne un résultat mauvais (cf Figure [3.20\)](#page-35-1), une très grosse partie des voxels sont classés comme lésionnés alors que ce n'est évidemment pas le cas car les lésions couvrent généralement une très petite portion du cerveau. La première réflexion est de dire que les descripteurs ne sont pas bons. Ceux rajoutés vis-à-vis de l'article sont enlevés et le même processus est effectué avec les sept descripteurs de l'article. Le résultat est un peu meilleur mais il y a toujours beaucoup trop de faux positifs.

Pour juger à quel point le classifieur se trompe, il convient de faire l'apprentissage avec

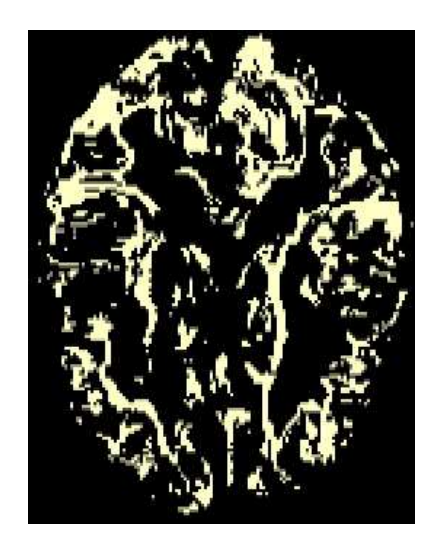

<span id="page-35-1"></span>FIGURE 3.20 – Résultat de validation SVM sur un patient, entraînement sur trois patients et 10 descripteurs utilisés. Les voxels blancs sont classés comme appartenant à une lésion. Il y en a beaucoup trop.

un patient et le test sur ce même patient. Les résulats sont en Figure [3.21](#page-35-2) pour 7 et 10 descripteurs et sont encore décevants.

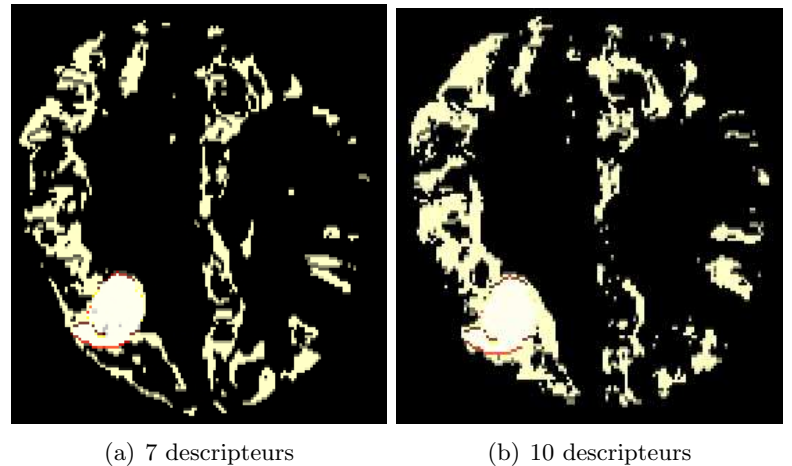

<span id="page-35-2"></span>

FIGURE 3.21 – Résultats de validation du classifieur SVM pour 7 et 10 descripteurs. Entraînement sur un patient, validation sur le même patient.

## <span id="page-35-0"></span>3.6 Discussion et travaux futurs

Lorsque l'on regarde bien les deux figures [3.21,](#page-35-2) on peut penser que l'on retrouve l'assym´etrie de la carte de variance de l'orientation du gradient vue en figure [3.17](#page-32-1) dans les cartes de classification. En effet, l'ensemble d'apprentissage est dans une zone où cette variance semble faible, et on remarque que le SVM classifie un grand nombre de voxels ayant une faible variance dans la classe lésion.

Pour tenter d'améliorer les résultats de classification, plusieurs axes de travail sont à explorer.

Tout d'abord, réduire la taille du masque de la lésion. Il est certainement trop large et prend en compte un certain nombre de voxels sains biaisant le classifieur. Le fait que les images incluses en figures [3.16](#page-32-0) et [3.17](#page-32-1) montrent des valeurs de descripteurs attendues (sur une slice ou la lésion est avec certitude entourée) et que les moyennes du tableau [3.4](#page-33-0) montrent des valeurs différentes confirment cette pensée.

Réduire les voxels de la lésion à l'intersection de l'interface  $GM/WM$  (domaine  $\mathcal{D}_2$ ) avec le masque actuel est une autre piste. Ainsi, l'ensemble d'apprentissage construit sera un ensemble avec 7 ou 10 descripteurs ayant forcément des valeurs différentes de 0. Car pour le moment, un voxel  $\vec{v}$  de l'ensemble d'apprentissage construit peut comporter des 0 si  $\vec{v} \in \mathcal{D}_1 \cap \bar{\mathcal{D}_2}$ . En effet, il aura une épaisseur corticale non définie étant donné que  $\vec{v} \notin \mathcal{D}_2$ . Peut-être que ce mélange est à éviter. Une autre solution serait de créer un classifieur pour les voxels  $\vec{v} \in \mathcal{D}_1 \cap \mathcal{D}_2$  et un autre pour les voxels  $\vec{v} \in \mathcal{D}_1 \cap \bar{\mathcal{D}}_2$ .

Augmenter le pourcentage de voxels sains dans l'ensemble d'apprentissage est à essayer. Passer de  $50\%$ - $50\%$  à, par exemple,  $80\%$ - $20\%$  en faveur des voxels sains est peut-être plus représentatif des proportions réelles. Il est possible de jouer sur ces paramètres.

Enfin, faire une analyse discriminante linéaire est une dernière idée. Cela consiste à maximiser la variance inter-classe et minimiser la variance intra-classe pour mieux regrouper les points d'une même classe et séparer les points des deux différentes classes.

L'étude sera aussi appliquée à une autre pathologie : l'accident vasculaire cérébral (AVC). Les caractéristiques visuelles de l'AVC sur l'IRM n'étant pas du tout les mêmes, il faudra trouver des descripteurs discriminants pour cette application.

## <span id="page-36-0"></span>3.7 Conclusion

Il semble *a priori* difficile de segmenter une lésion épileptique à l'aide de ces descripteurs. Soit, ils ne sont pas assez discriminants, soit le nombre de données n'est pas assez grand, soit encore les masques lésionnels sont mauvais et donnent un mauvais ensemble d'entraˆınement au classifieur. Il est crucial de parfaitement segmenter manuellement les lésions épileptiques et seule l'aide d'un expert peut donner au chercheur la confiance qu'il doit avoir en ses données.

Mais les premiers résultats et les perspectives de travail sont encourageants. Les idées affleurent au fur et à mesure que l'on se confronte à de nouveaux problèmes.

## <span id="page-37-0"></span>Chapitre 4

## Conclusion

## <span id="page-37-1"></span>4.1 Bilan technique

D'un point de vue professionnel, ce stage m'a beaucoup apporté et m'apportera encore beaucoup certainement dans les mois `a venir. J'ai la chance de cotoyer et discuter tous les jours avec des chercheurs pleinement passionés par leur sujet. Je peux demander conseil à n'importe qui et bénéficier de son expertise dans ses domaines de prédilection, c'est un apport inestimable et difficilement mesurable pour l'am´elioration de mes comp´etences. Comme mentionné dans la section présentant le CSIRO, j'ai beaucoup aimé assister au Journal Club chaque semaine.

La pratique de l'anglais au quotidien est évidemment la meilleure façon d'améliorer sa compr´ehension et son expression orales. D'une part pour la partie scientifique (le Journal Club permet vraiment de travailler sur la compréhension du vocabulaire technique en imagerie médicale) et d'autre part pour le quotidien. Cela contribue aussi à la prise de confiance en soi et je peux d'ores et déjà affirmer que mon anglais s'est amélioré depuis trois mois et demi.

D'un point de vue technique, le bilan est positif. J'ai approfondi ma connaissance et mon utilisation d'ITK et du langage  $C++$ . J'ai aussi consolidé ma maîtrise de certains outils comme Eclipse, CMake et en ai découvert d'autres comme ITKSnap (très utile pour délimiter des zones d'intérêt) par exemple.

Du côté méthodologique et scientifique, j'ai appris à passer plus de temps à regarder les images, les comprendre et me poser des questions sur les outils à choisir selon les résultats que je souhaite obtenir. C'est une partie très importante de la réflexion et j'ai compris que cela ne sert à rien de se plonger dans le code avant d'avoir bien ciblé les enjeux, les probl`emes et avant d'avoir une id´ee pour les contourner.

J'ai appris à reprendre du code déjà existant. Et force est de constater que c'est un exercice assez particulier. J'ai ainsi réalisé qu'il était presque impossible d'utiliser un morceau de code déjà existant sans comprendre la quasi-intégralité de l'implémentation de la classe. D'où l'importance de la documentation développeur et des commentaires qui parfois, dans ce que j'ai pu utiliser, faisaient défaut.

## <span id="page-38-0"></span>4.2 Bilan humain

Cette expérience à l'étranger a été enrichissante à plus d'un titre. Le bilan humain est  $également$  très positif. Je suis heureux d'avoir rencontré de nouvelles personnes, de cultures diverses et variées. Ce genre d'expériences contribue au développement de soi-même et à l'ouverture d'esprit. J'ai aussi remarqué que la communication était essentielle pour la réalisation d'un projet. Ainsi, bien formuler ses questions, ses remarques et ses idées est quelque chose de fondamental, en particulier en recherche.

### <span id="page-38-1"></span>4.3 Bilan du projet

A un peu plus de la mi-parcours du stage, je suis satisfait de l'évolution du projet. La difficulté de la tâche est à la hauteur de ce que j'attendais et c'est très bénéfique de se confronter à un tel problème. J'ai pris conscience de la nécessité d'avoir un grand nombre de données pour faire des études statistiques.

Je trouve le projet très intéressant et il me fait faire appel à des connaissances acquises durant l'ann´ee scolaire, ce qui est un bon moyen de les entretenir. Je me suis d'ailleurs rendu compte qu'un chercheur doit premièrement connaître l'ensemble des outils qu'il a à sa disposition. Deuxièmement, faire appel à ces outils au bon moment et quand les conditions du problème imposent le choix de ceux-ci. Enfin, il doit constamment élargir son domaine de compétences et apporter sa propre réflexion aux problèmes qu'il a à résoudre.

J'ai aussi réalisé la difficulté et le travail qu'il faut apporter pour obtenir des résultats satisfaisants. Il faut être organisé, méthodique et toujours conscient de ce que l'on fait et pourquoi on le fait.

# Bibliographie

- <span id="page-39-7"></span><span id="page-39-0"></span>[1] Oscar Acosta, Pierrick Bourgeat, Maria A. Zuluaga, Jurgen Fripp, Olivier Salvado, and Sébastien Ourselin. Automated voxel-based 3D cortical thickness measurement in a combined Lagrangian-Eulerian PDE approach using partial volume maps. Medical Image Analysis, 13 :730–743, 2009.
- <span id="page-39-3"></span>[2] AJ Barkovich, RI Kuzniecky, GD Jackson, R Guerrini, and WB Dobyns. Classification system for malformations of cortical development. Neurology, 57 :2168–2178, 2001.
- <span id="page-39-4"></span>[3] Andrea Bernasconi. Advanced MRI analysis methods for detection of focal cortical dysplasia. Epileptic Disorders, 5 :81–84, 2003.
- <span id="page-39-1"></span>[4] Renzo Guerrini, Frederico Sicca, and Lucio Parmeggiani. Epilepsy and malformations of the cerebral cortex. Epileptic Disorders, 5 :9–26, 2003.
- <span id="page-39-5"></span>[5] Stephen E. Jones, Bradley R. Buchbinder, and Itzhak Aharon. Three-Dimensional Mapping of Cortical Thickness Using Laplace's Equation. Human Brain Mapping, 11 :12–32, 2000.
- <span id="page-39-2"></span>[6] W. S. Tae, S. H. Kim, I. Y. Kim, S. I. Kim, and J.-M. Lee. Cortical thickness abnormality in juvenile myoclonic epilepsy. Journal of Neurology, 255 :561–566, 2008.
- <span id="page-39-8"></span>[7] N. Tzourio-Mazoyer, B. Landeau, A. Papathanassiou, F. Crivello, O. Etard, Delcroix N., B. Mazoyer, and M. Joliot. Automated Anatomical Labeling of Activations in SPM Using a Macroscopic Anatomical Parcellation of the MNI MRI Single-Subject Brain. NeuroImage, 15 :273–289, 2001.
- <span id="page-39-9"></span>[8] Kaveh Mostafa Yang, Chin-Ann and J. Erickson Bradley. Automated detection of focal cortical dysplasia lesionson T1-weighted MRI using volume-based distributional features. ISBI, pages 865–870, 2011.
- <span id="page-39-6"></span>[9] Anthony Jr Yezzi and Jerry L. Prince. An Eulerian PDE Approach for Computing Tissue Thickness. IEEE Transactions on Medical Imaging, 22 :1332–1339, 2003.